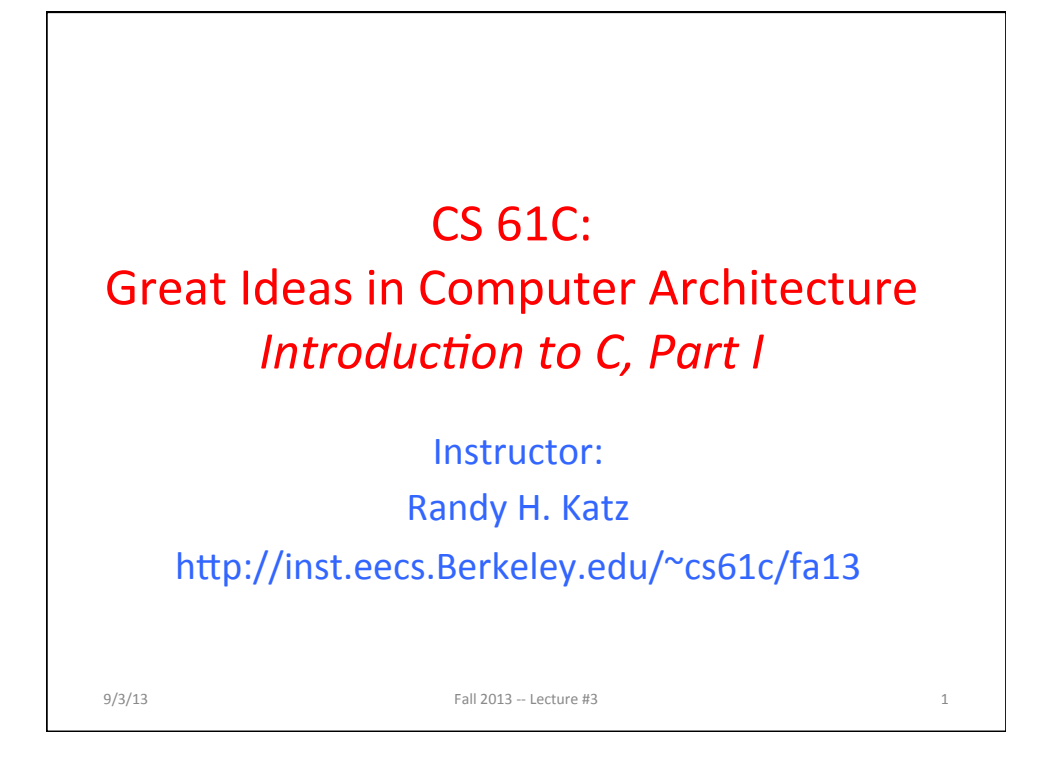

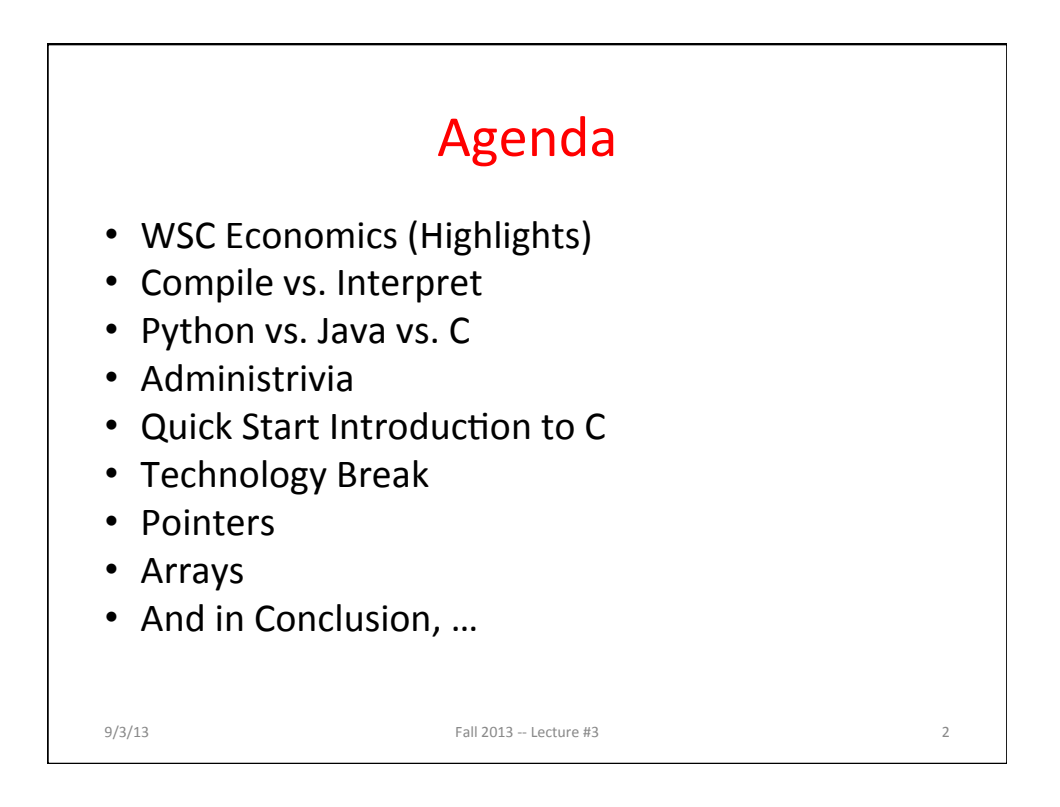

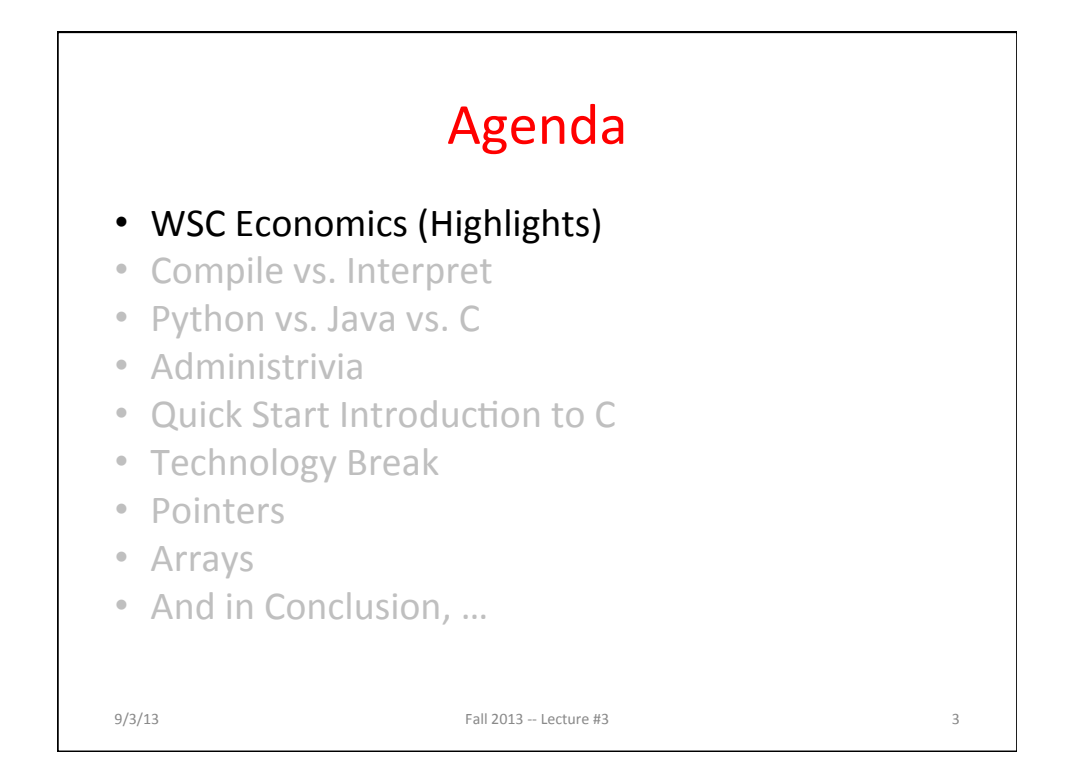

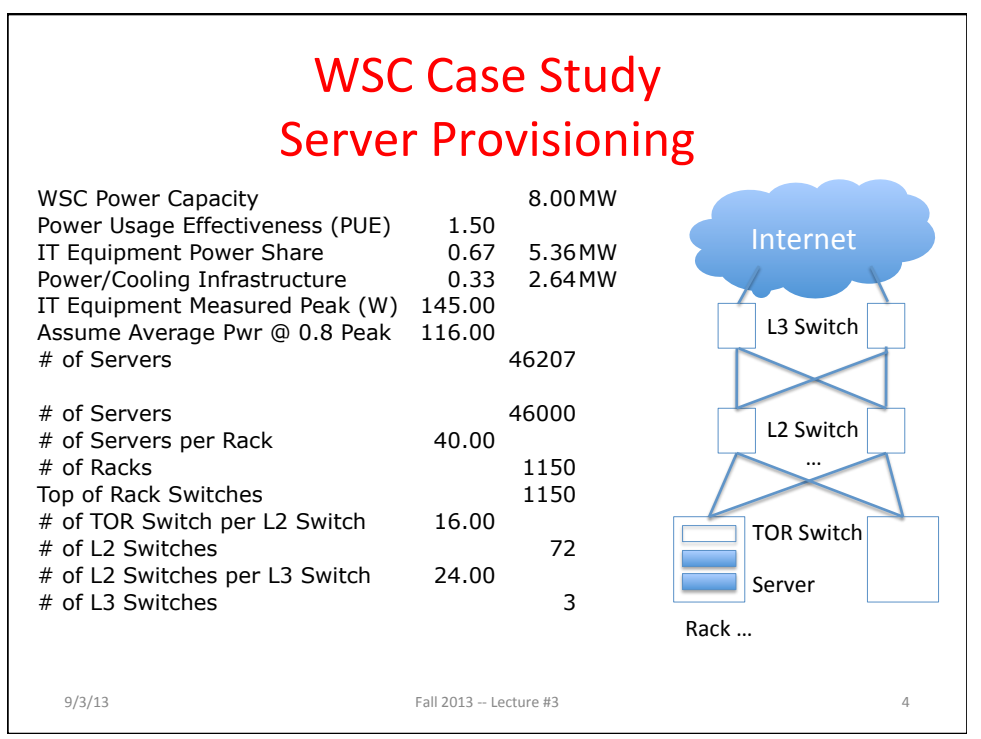

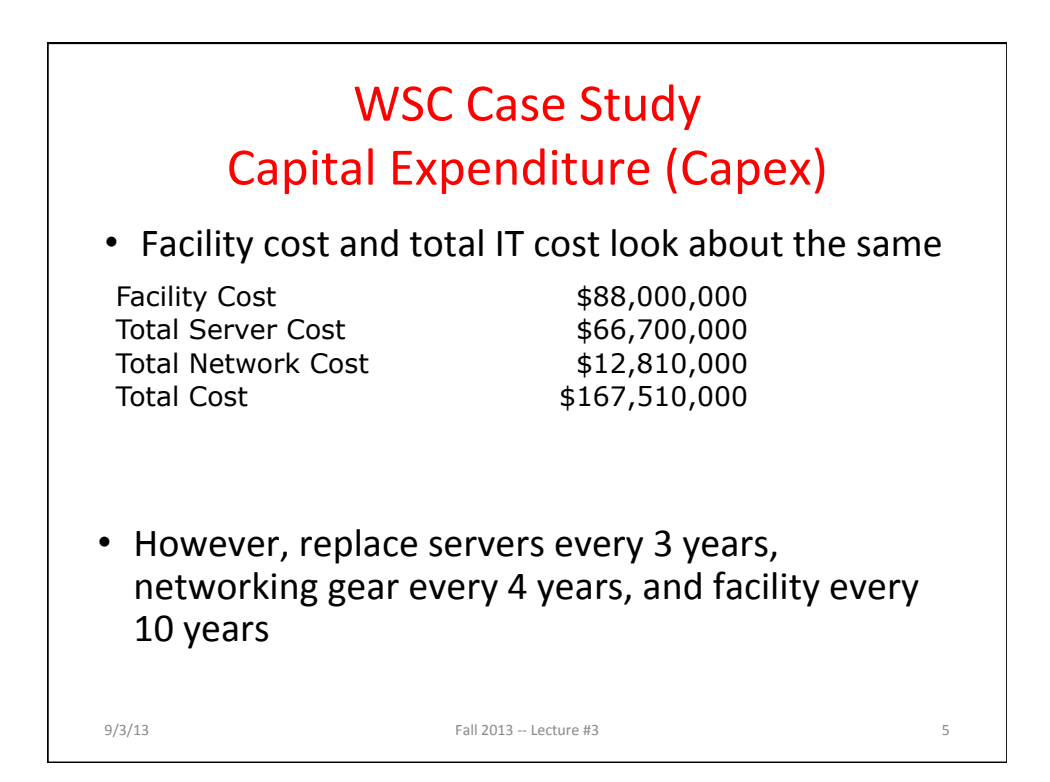

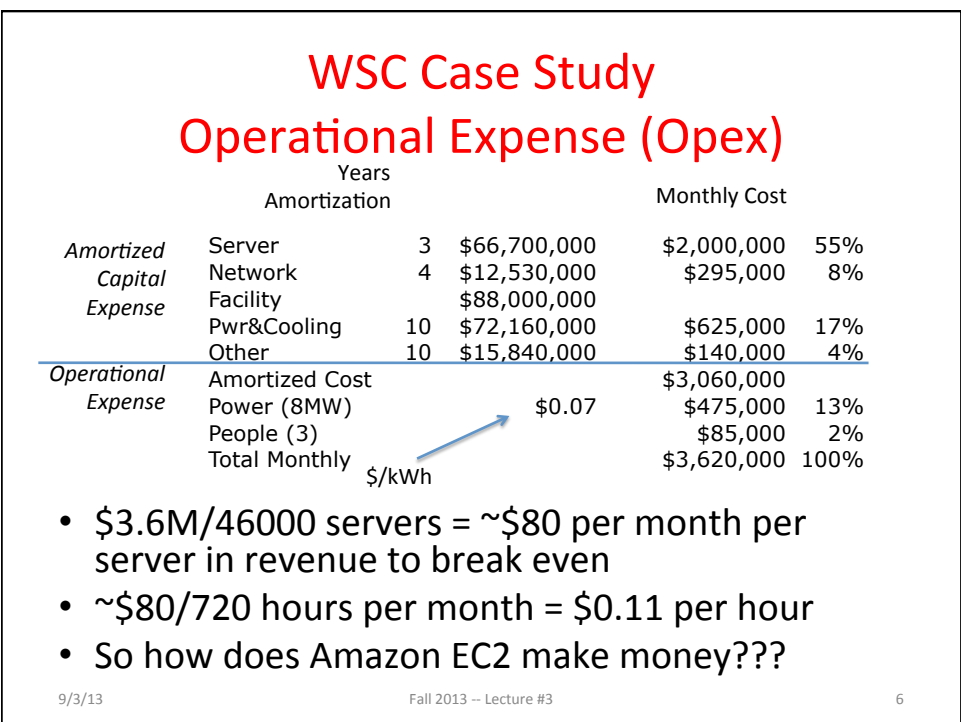

### August 2013 AWS Instances & Prices

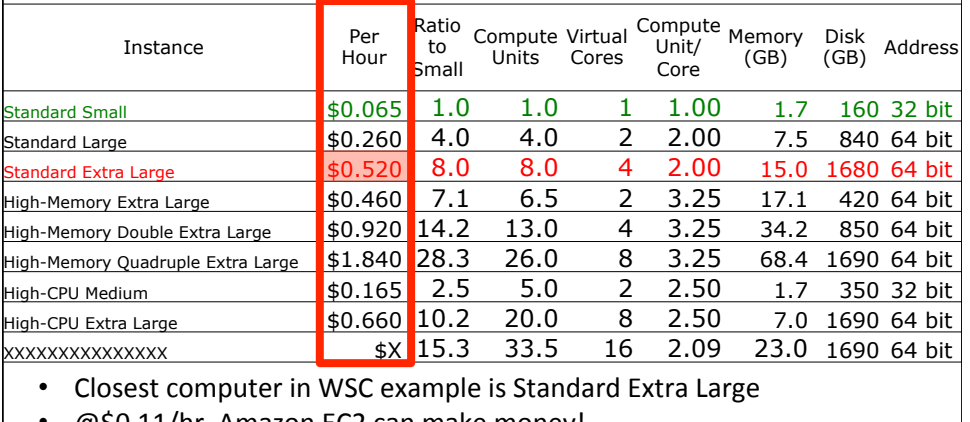

- @\$0.11/hr, Amazon EC2 can make money!
	- $-$  even if used only 50% of time
- See http://aws.amazon.com/ec2/pricing and http://docs.aws.amazon.com/AWSEC2/latest/UserGuide/instance-types.html<br>Fall 2013 - Lecture #3 9/3/13 Fall 2013 -- Lecture #3

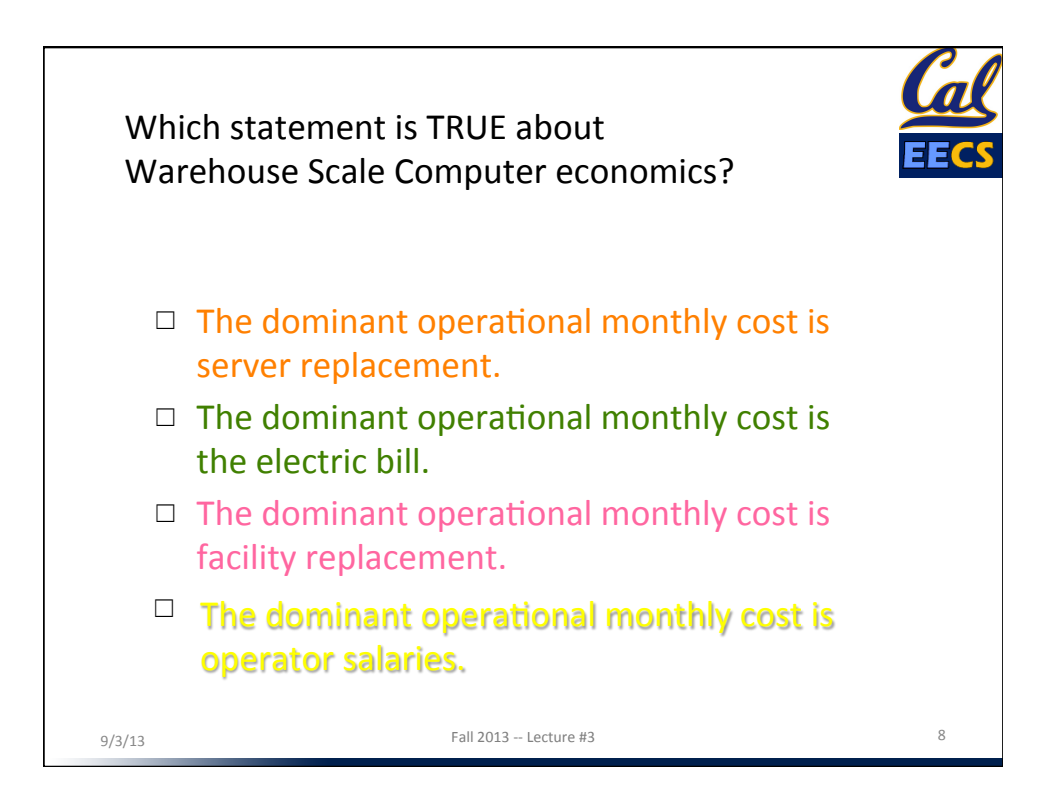

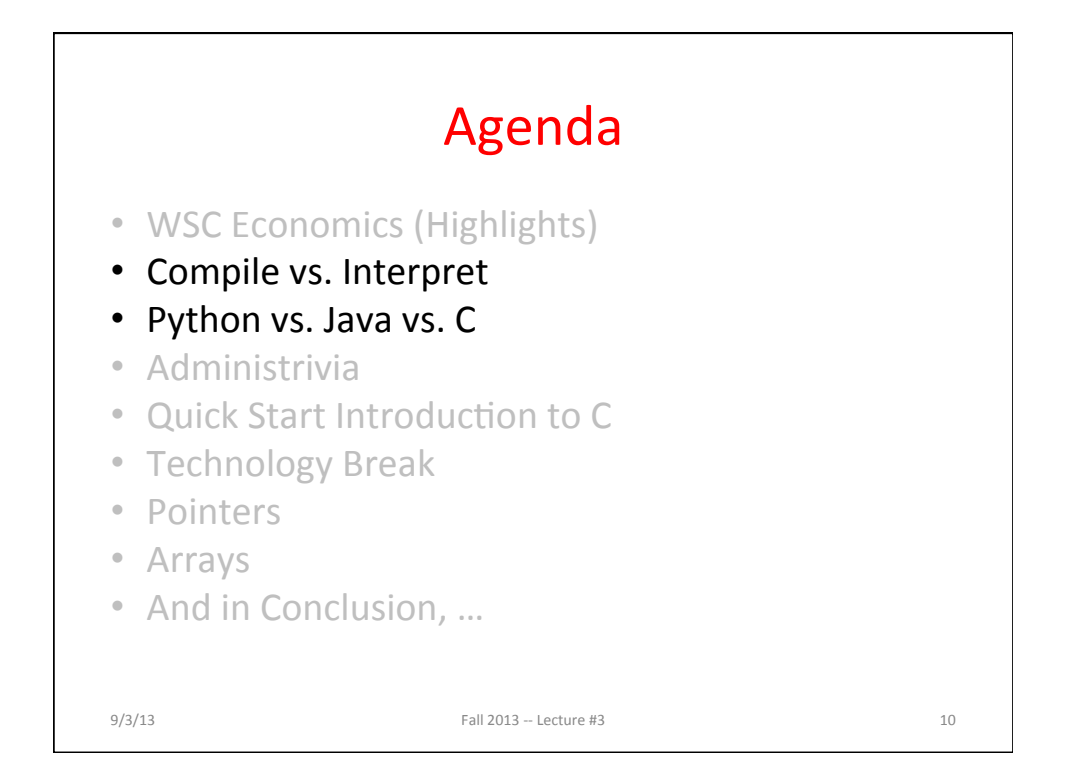

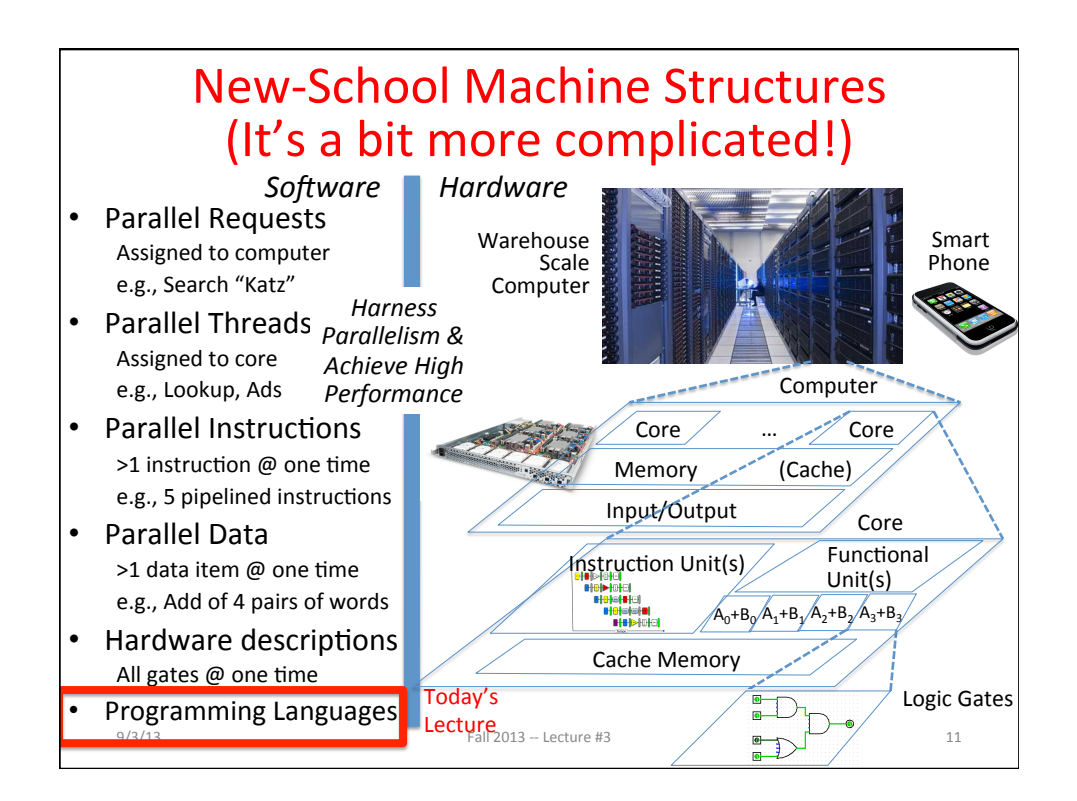

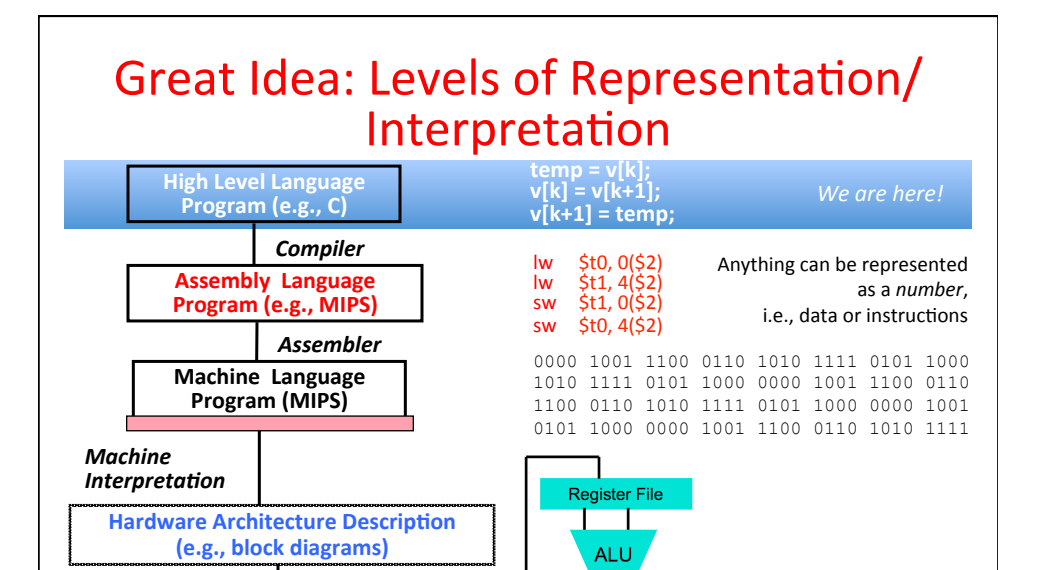

**(Circuit Schematic Diagrams)**  $_{\text{Fall 20}}$  3  $_{\text{Lecture}}$  **3** 

 $\bullet$ **In**  $\overline{\bullet}$ 

**Logic Circuit Description** 

*Architecture Implementation* 

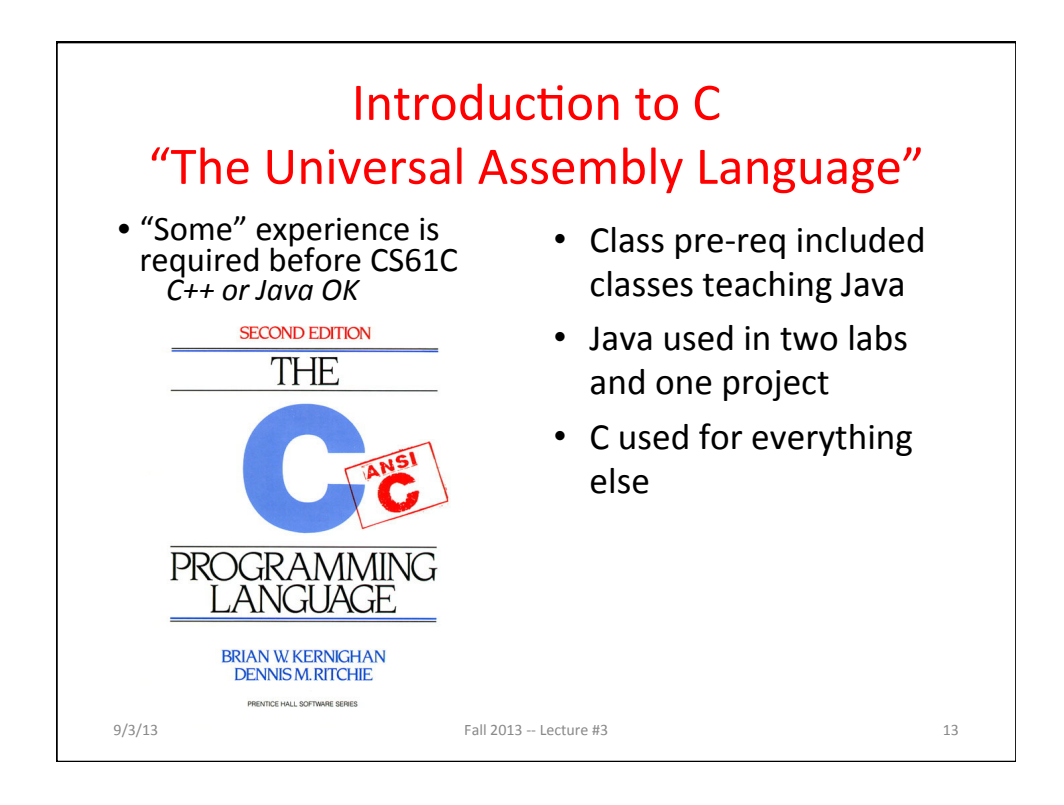

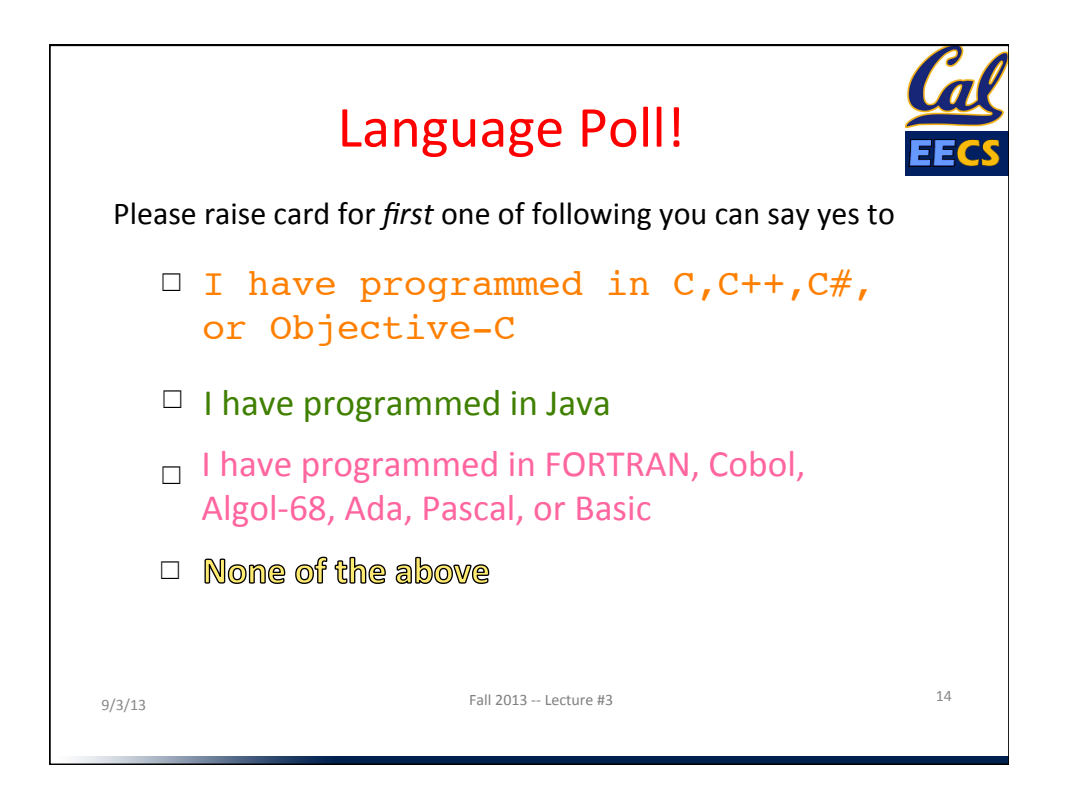

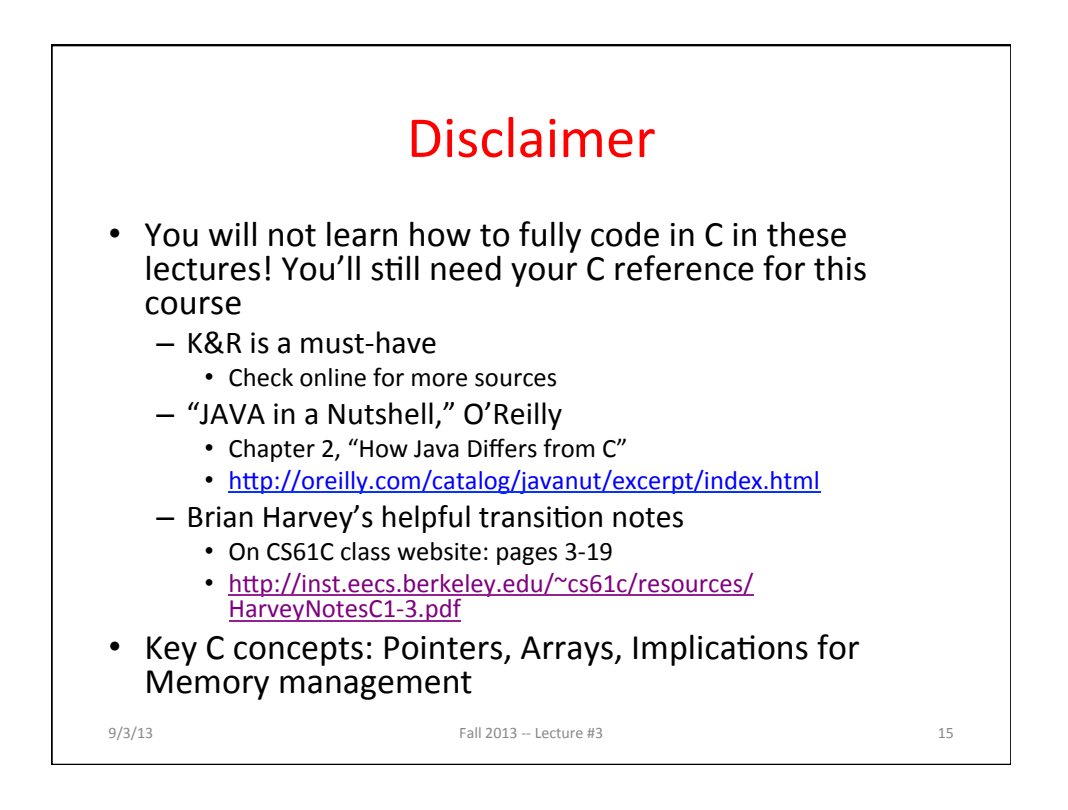

#### Intro to C

• *C is not a "very high level" language, nor a "big"*  one, and is not specialized to any particular area of application. But its absence of restrictions and *its* generality make it more convenient and *effective for many tasks than supposedly more powerful languages.* 

- Kernighan and Ritchie

- Enabled first operating system not written in assembly language: *UNIX* - A portable OS!
- C and derivatives  $(C++/Obj-C/C#)$  still one of the most popular application programming languages  $after > 40$  years!

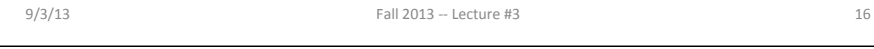

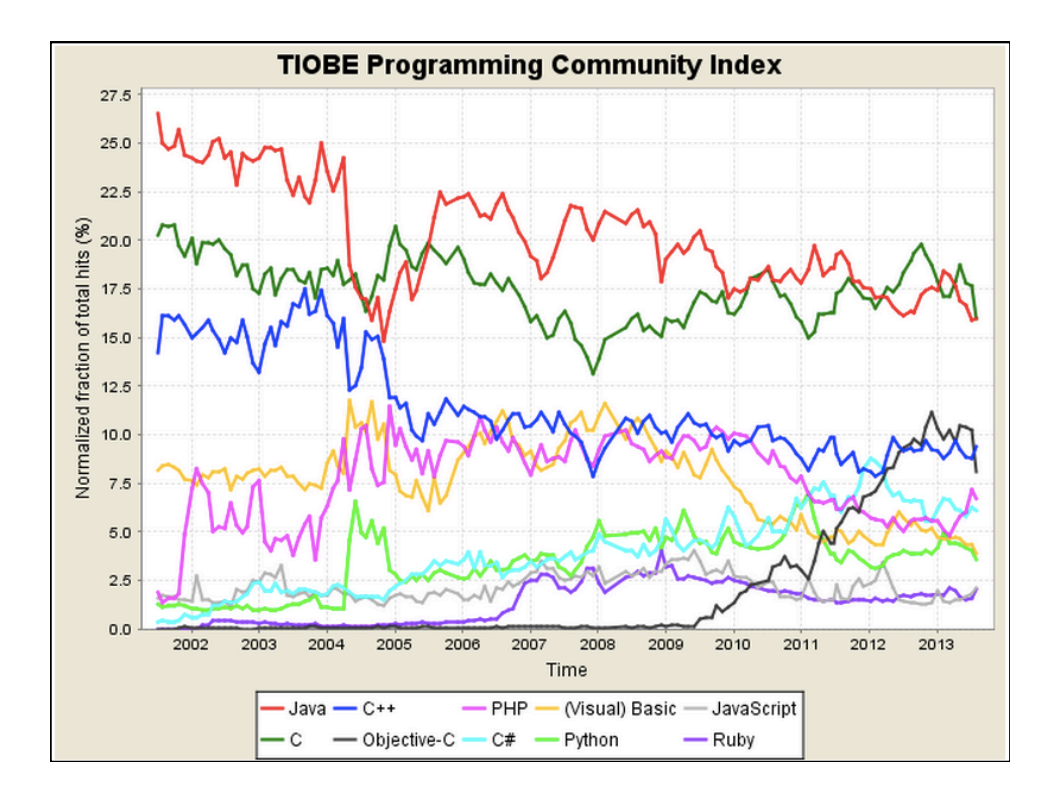

#### **Basic C Concepts**

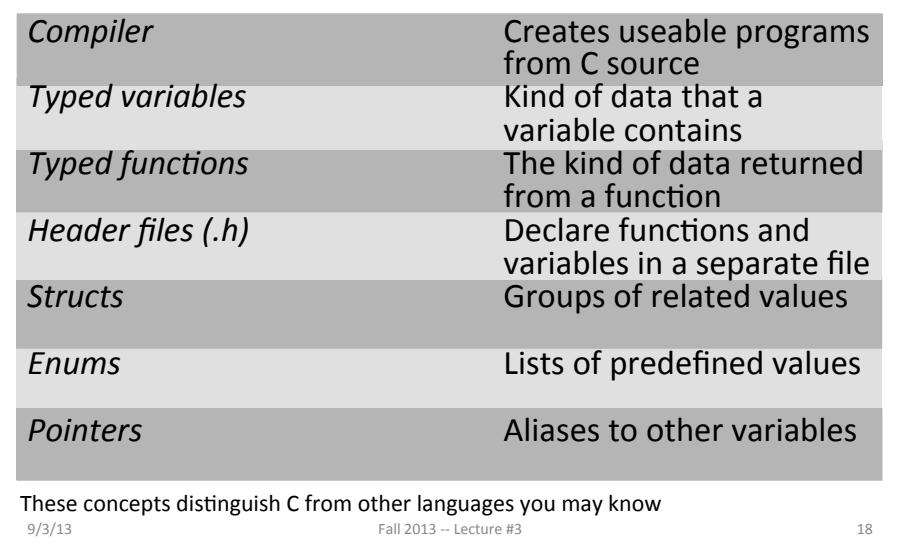

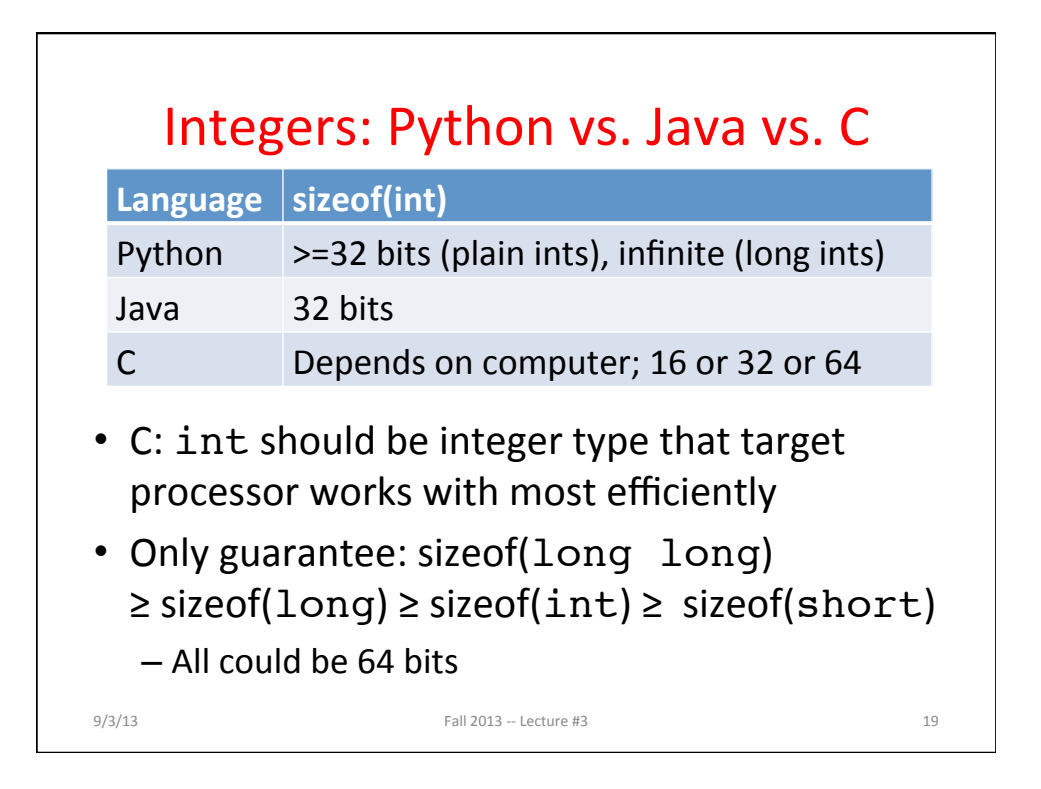

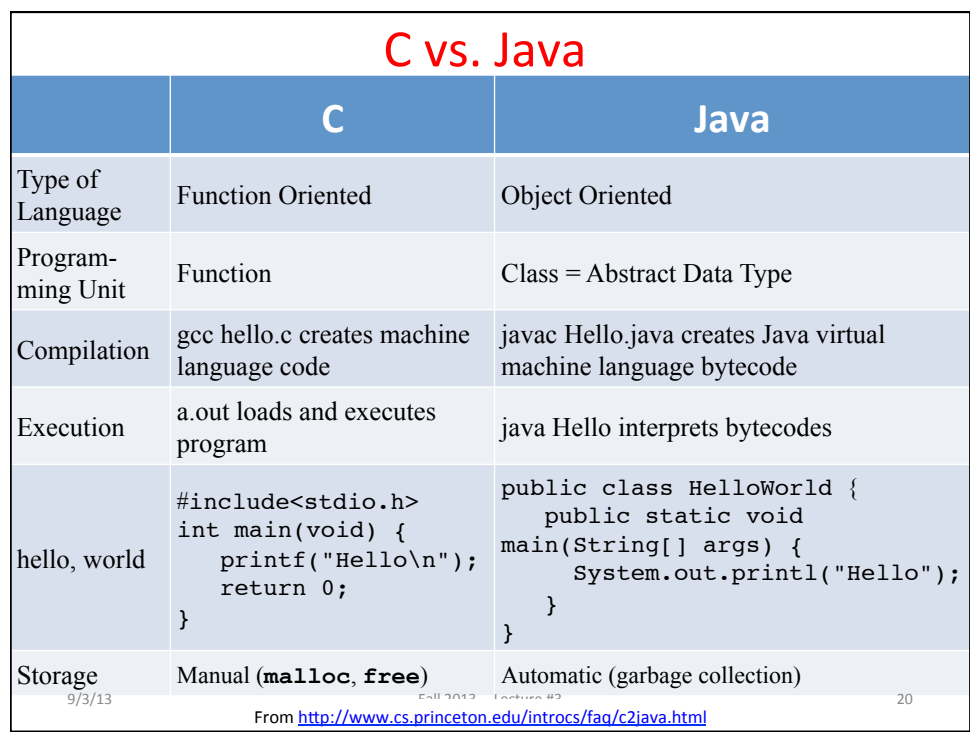

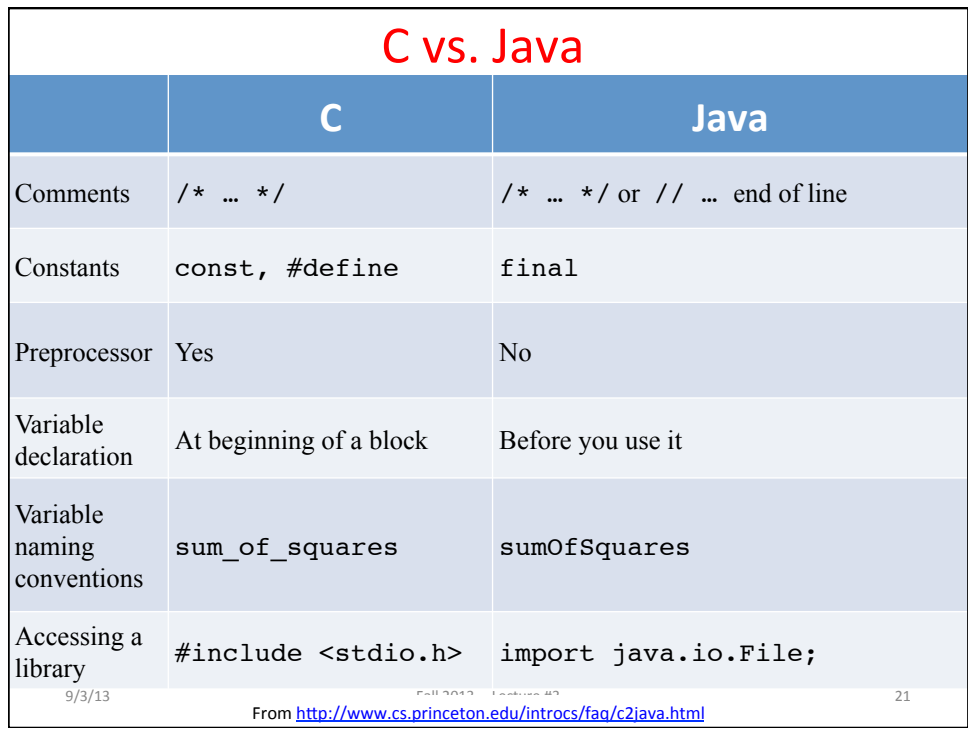

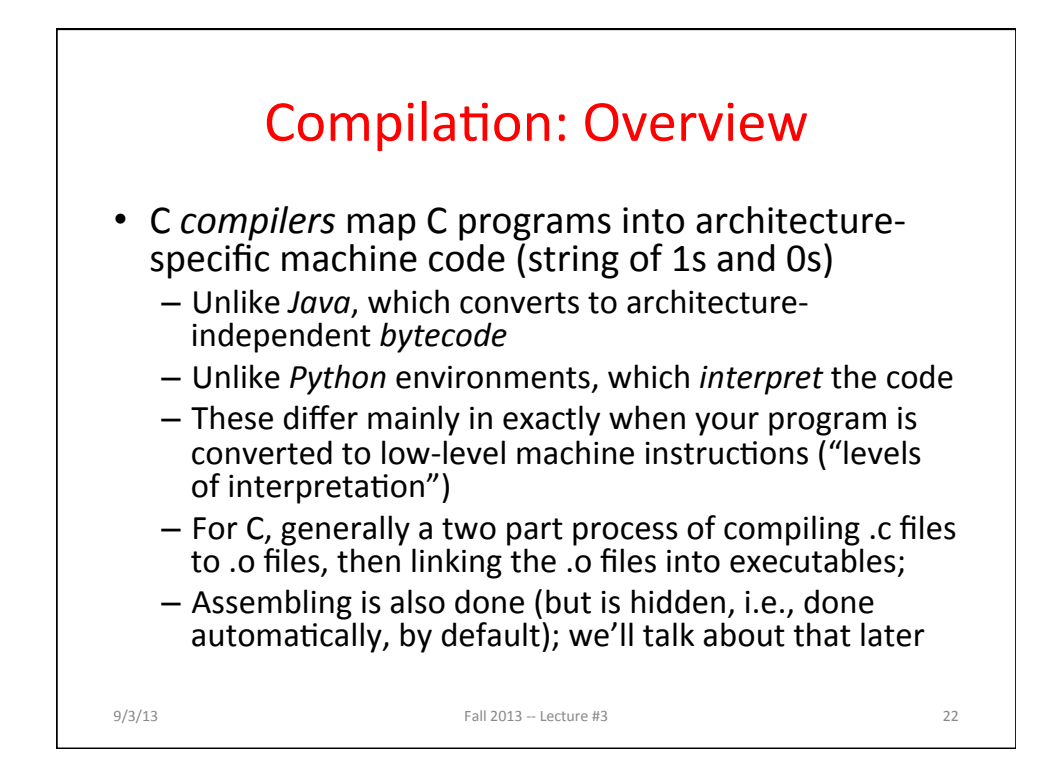

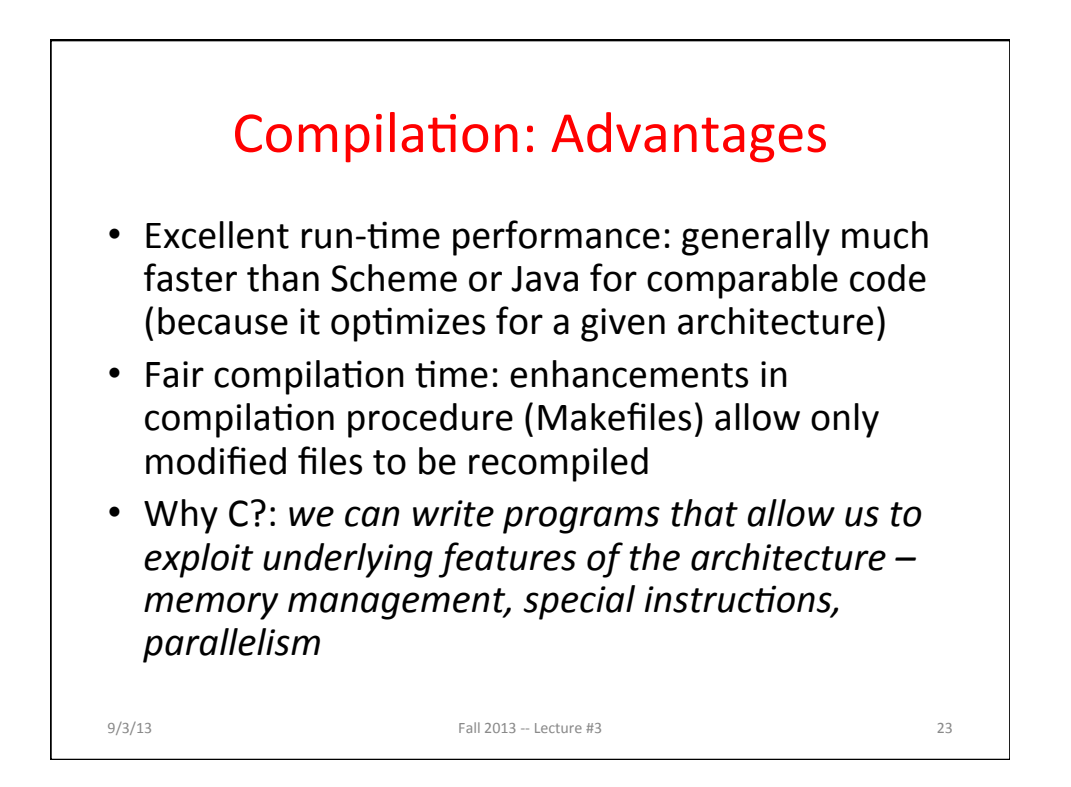

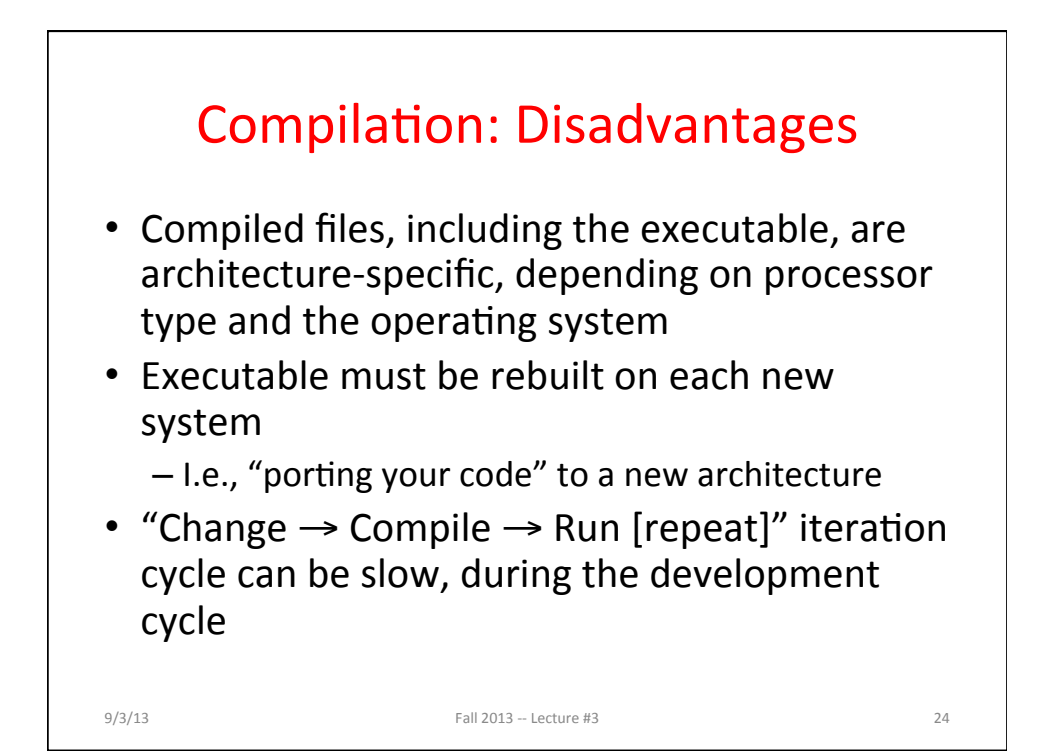

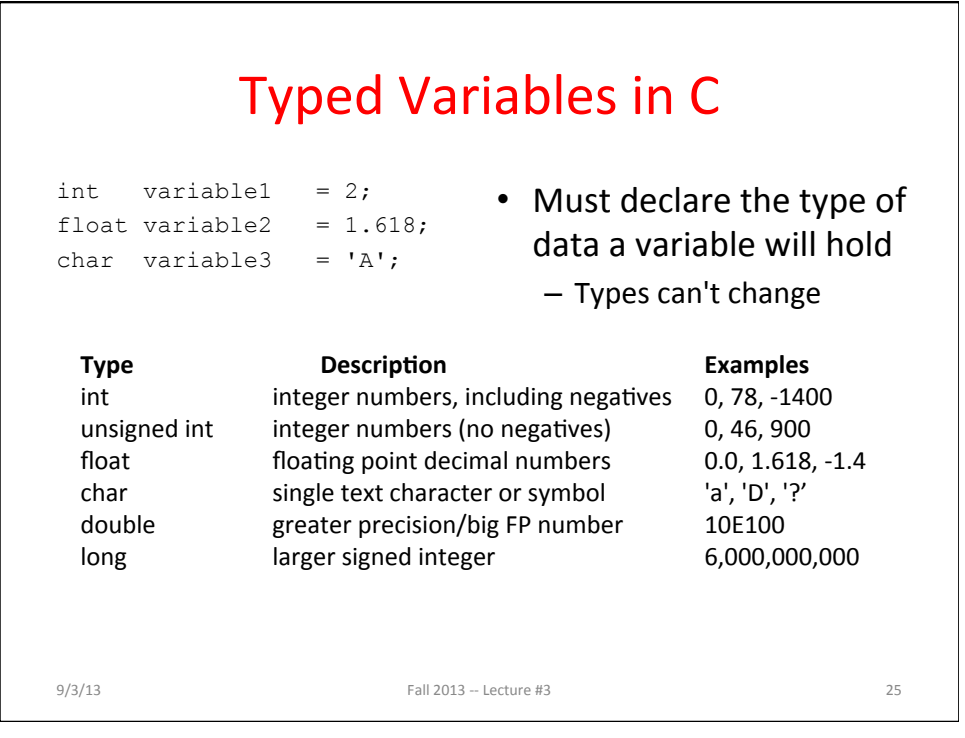

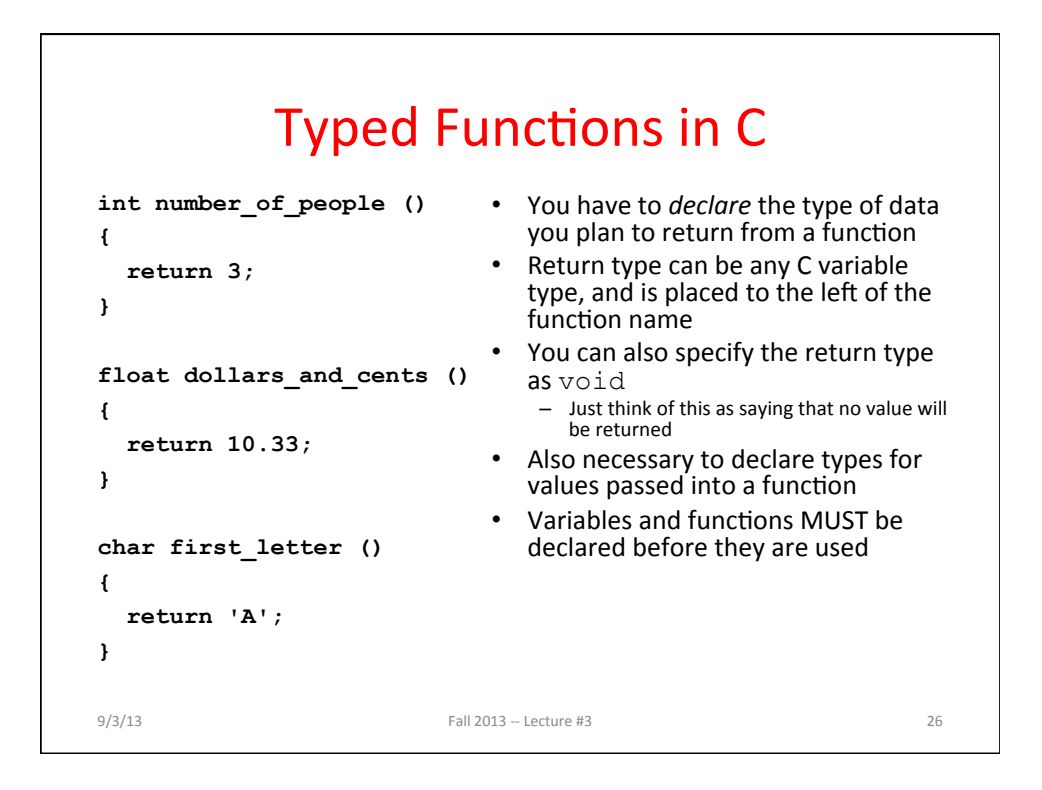

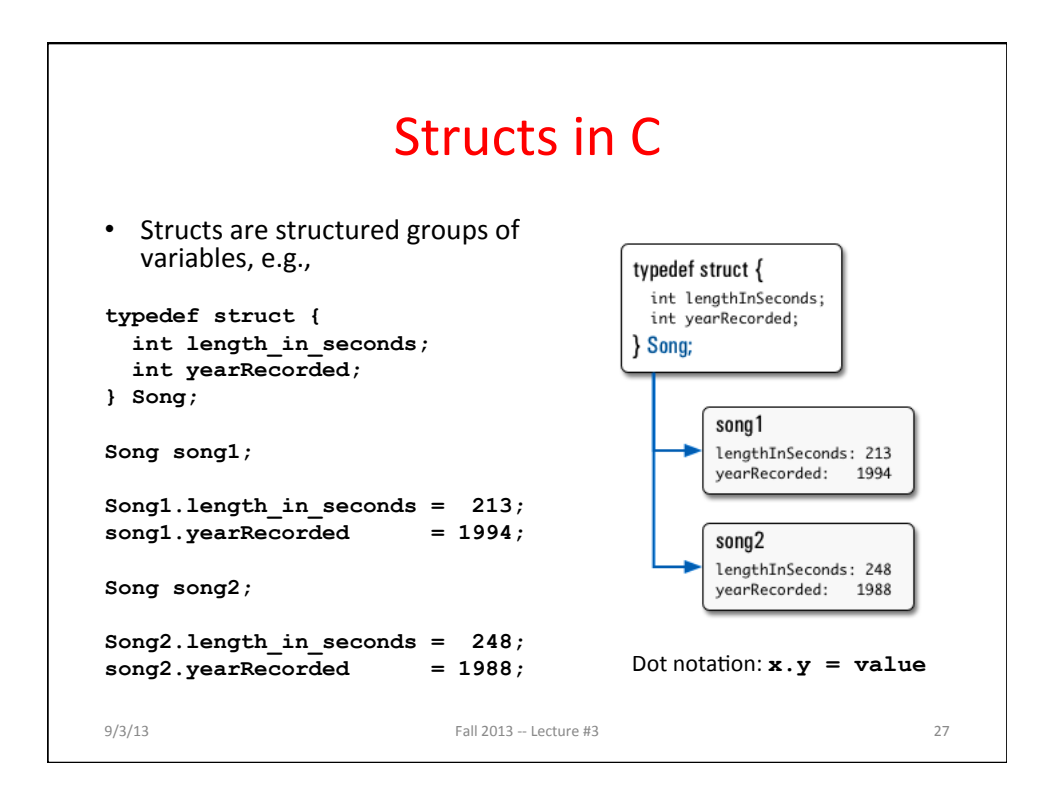

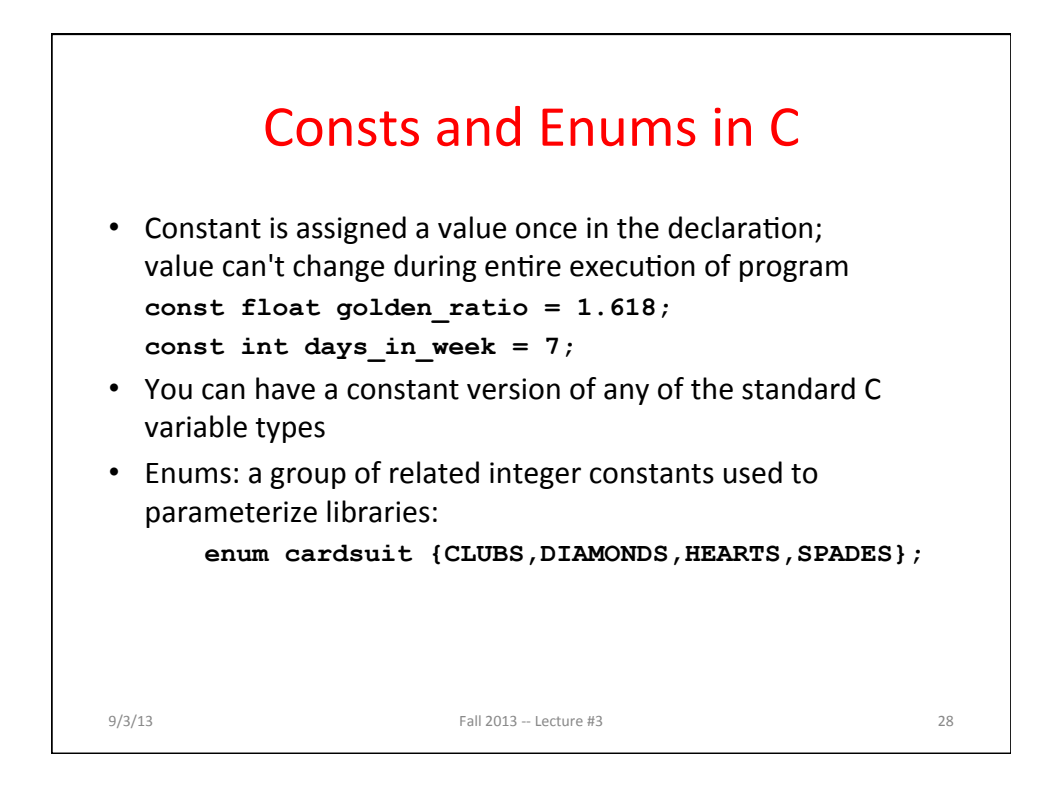

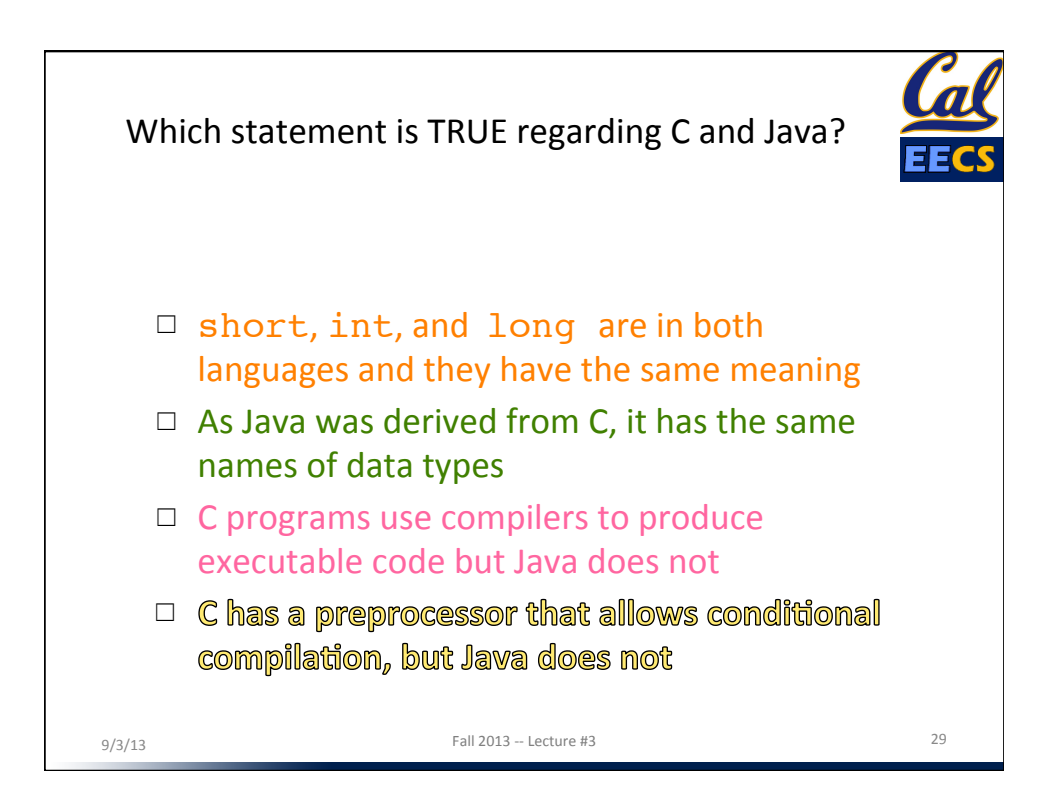

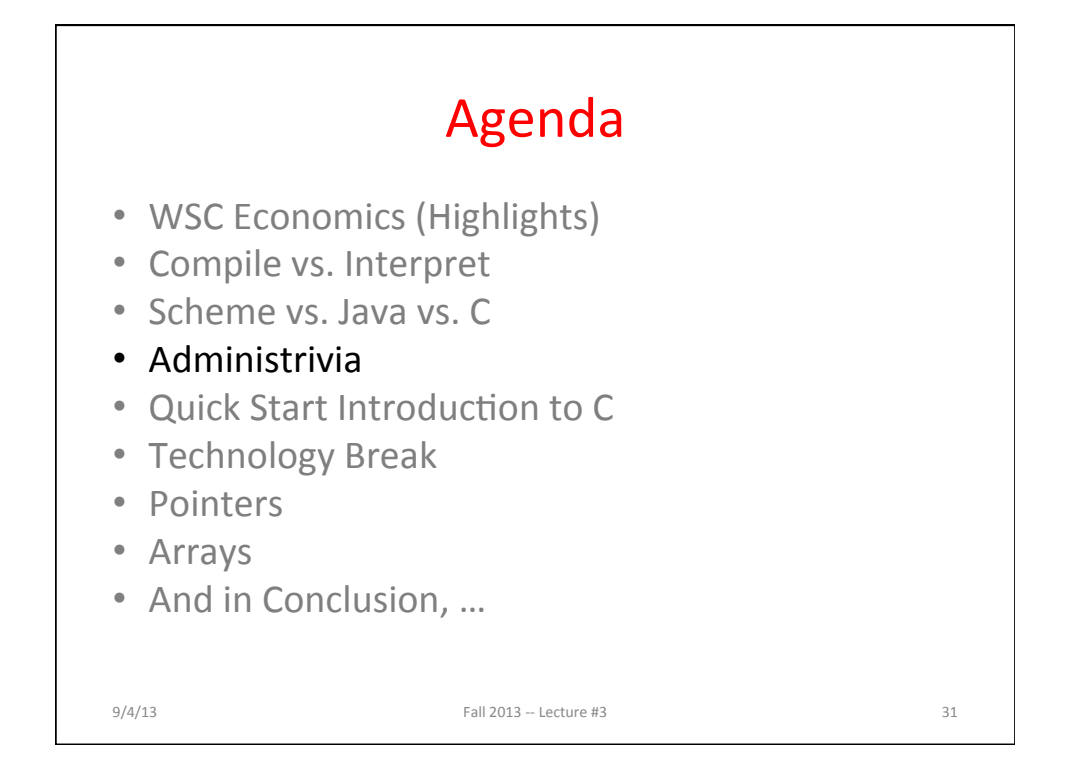

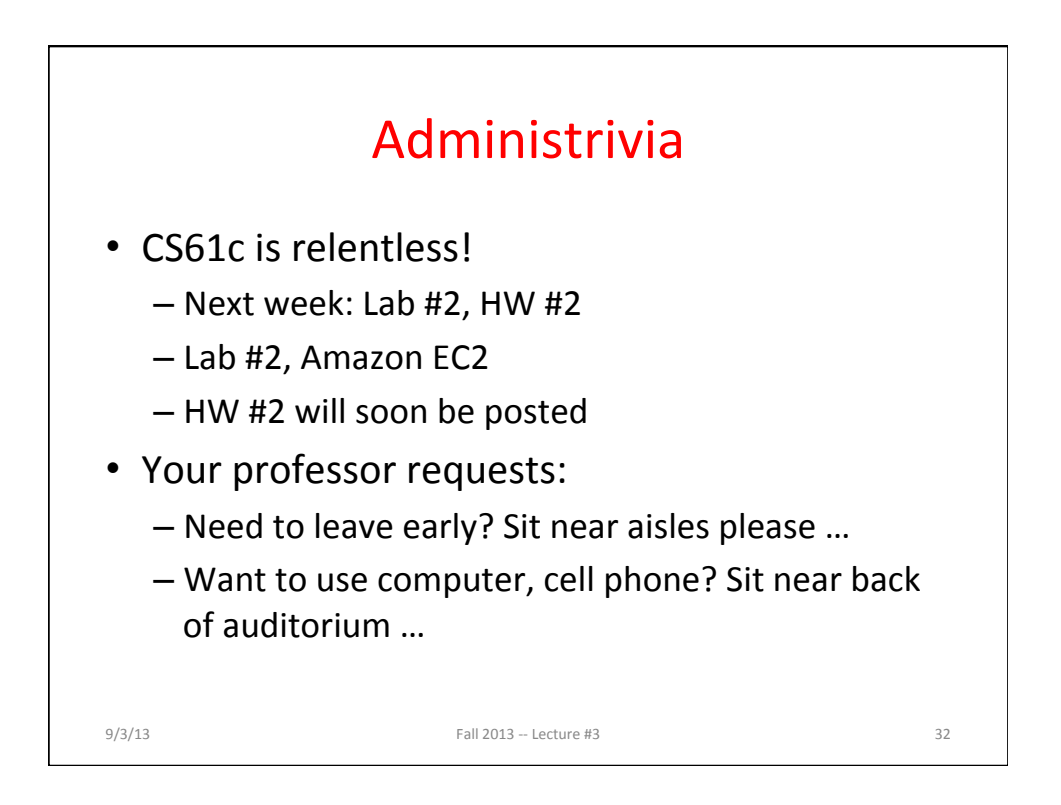

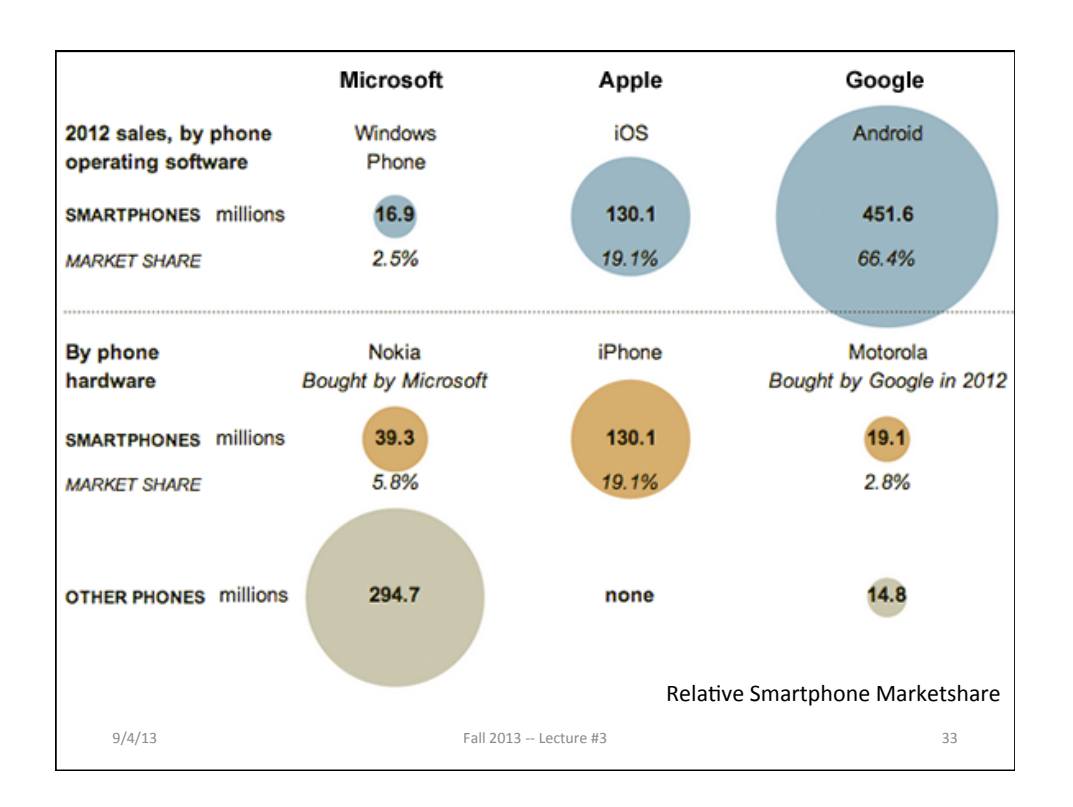

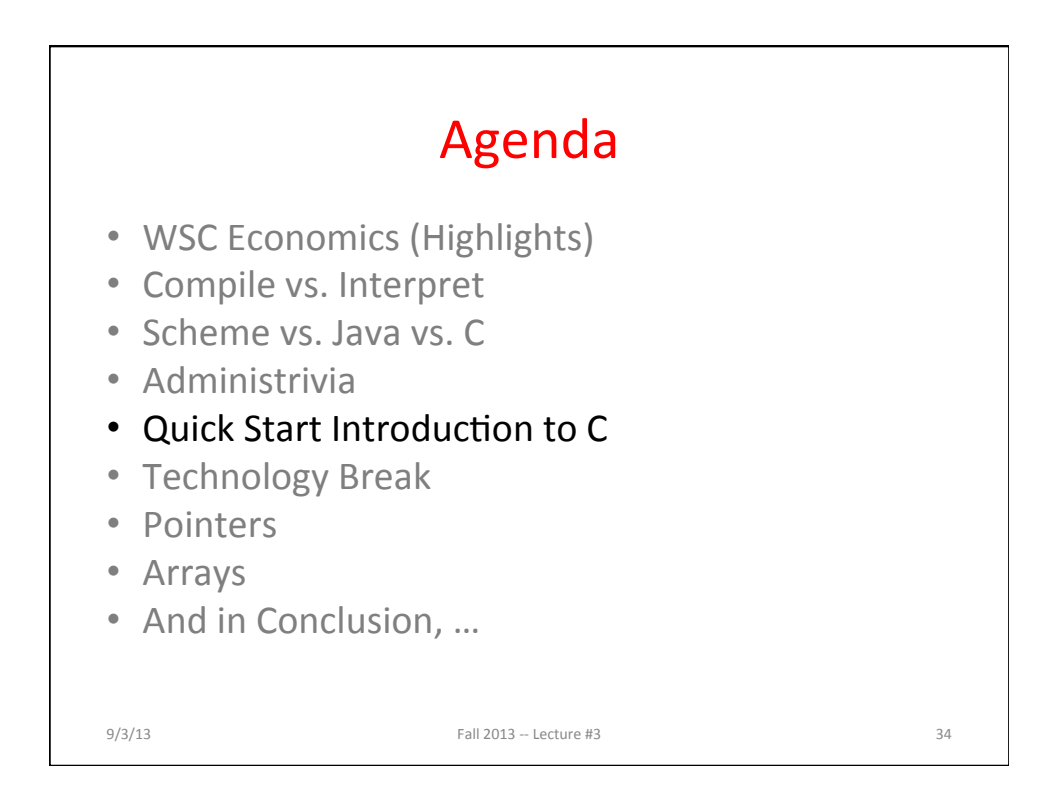

## A First C Program: Hello World

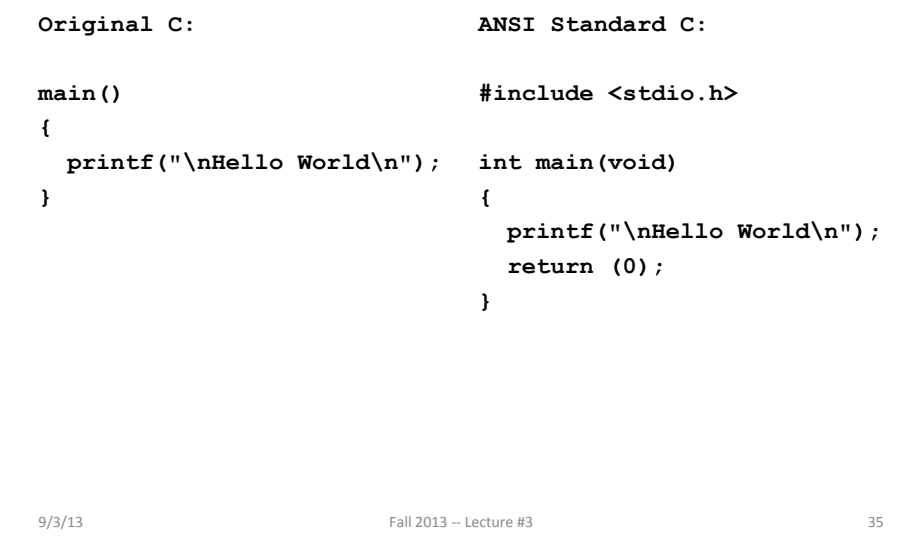

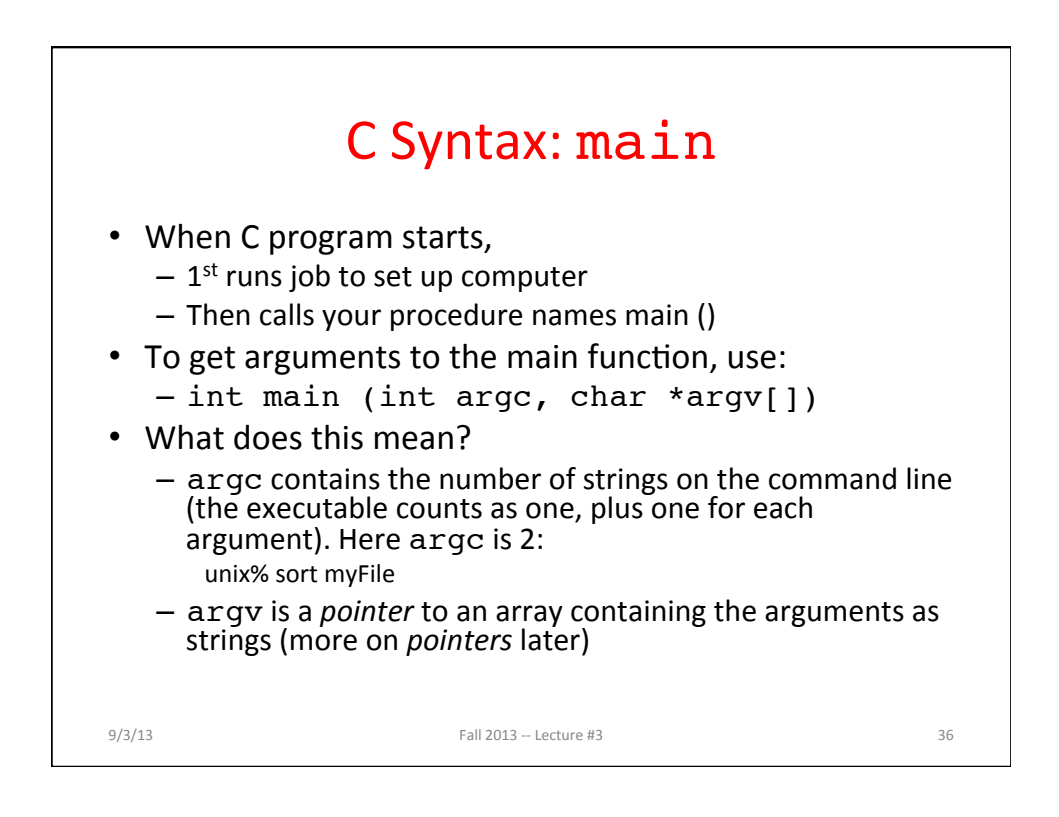

# Example • foo hello 87 • argc =  $3$  /\* number arguments \*/ •  $argv[0] = "foo",$  $argv[1] = "hello",$  $argv[2] = "87"$ - Array of pointers to strings (cover later)  $9/3/13$  Fall  $2013 -$  Lecture #3 37

#### A Second C Program: **Compute Table of Sines #include <stdio.h> #include <math.h> int main(void) { int angle\_degree; double angle\_radian, pi, value; /\* Print a header \*/ printf("\nCompute a table of the sine function\n\n"); /\* obtain pi once for all \*/ /\* or just use pi = M\_PI, where \*/ /\* M\_PI is defined in math.h \*/**   $pi = 4.0*atan(1.0);$  $printf("Value of PI =  $f \ln \ln^n$ , \)$ **pi); printf("angle Sine \n"); angle\_degree = 0; /\* initial angle value \*/ /\* scan over angle \*/ while (angle\_degree <= 360) /\* loop until angle\_degree > 360 \*/ { angle\_radian = pi\*angle\_degree/180.0; value = sin(angle\_radian); printf (" %3d %f \n ", angle\_degree, value); angle\_degree = angle\_degree + 10; /\* increment the loop index \*/ }**   $9/3/13$  Fall  $2013 - \text{Lecture } #3$  38

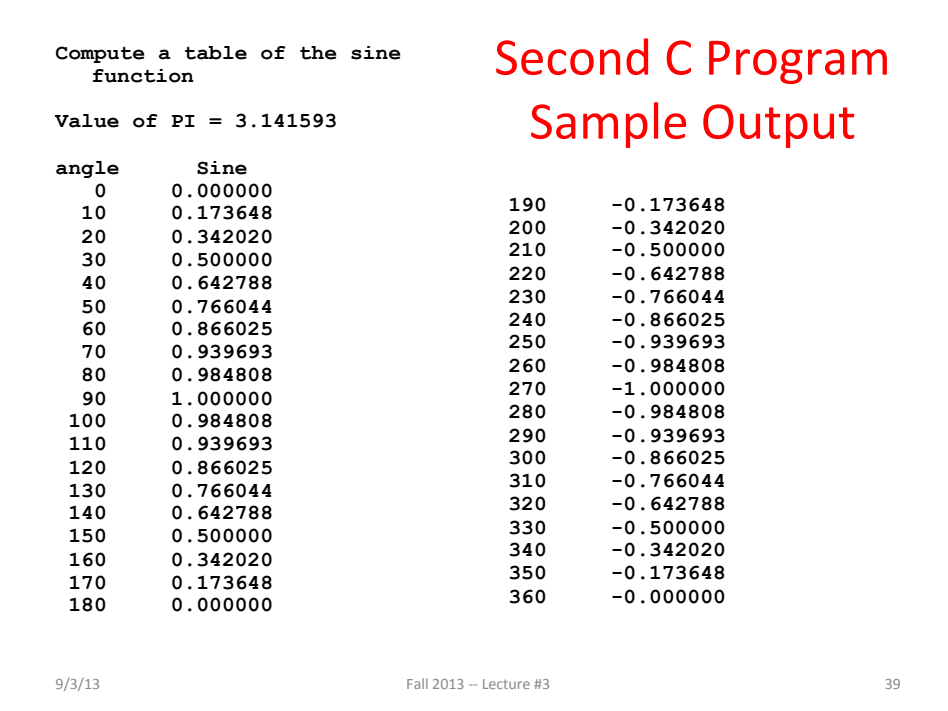

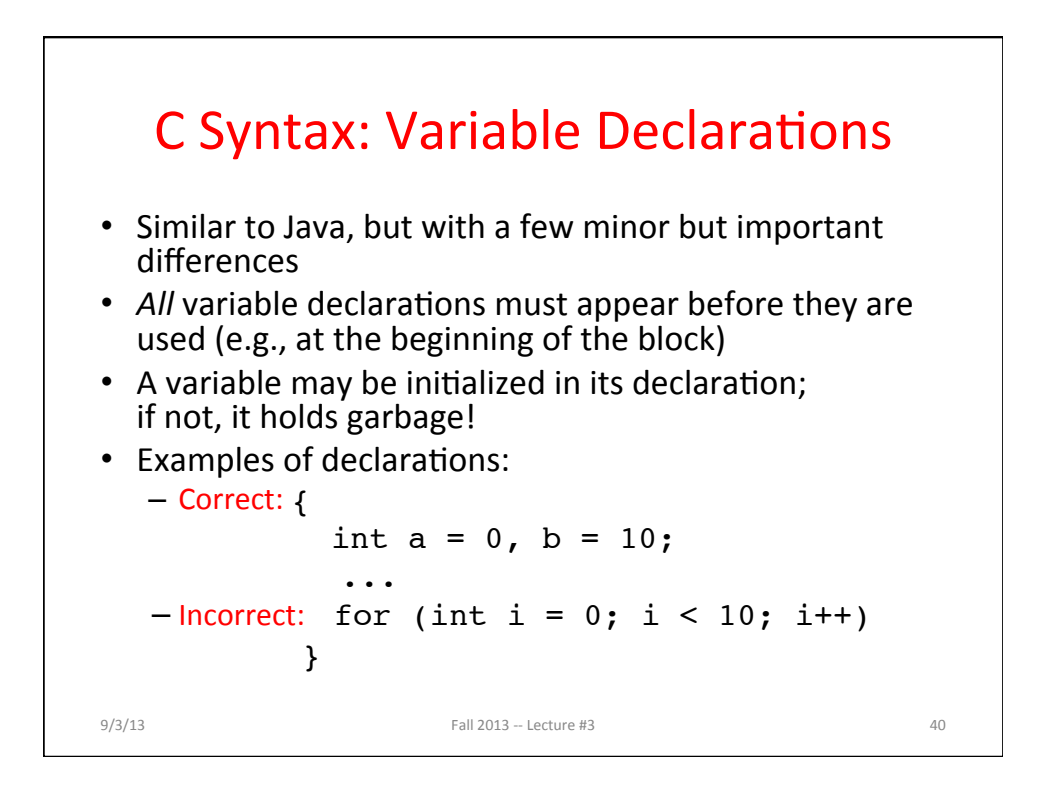

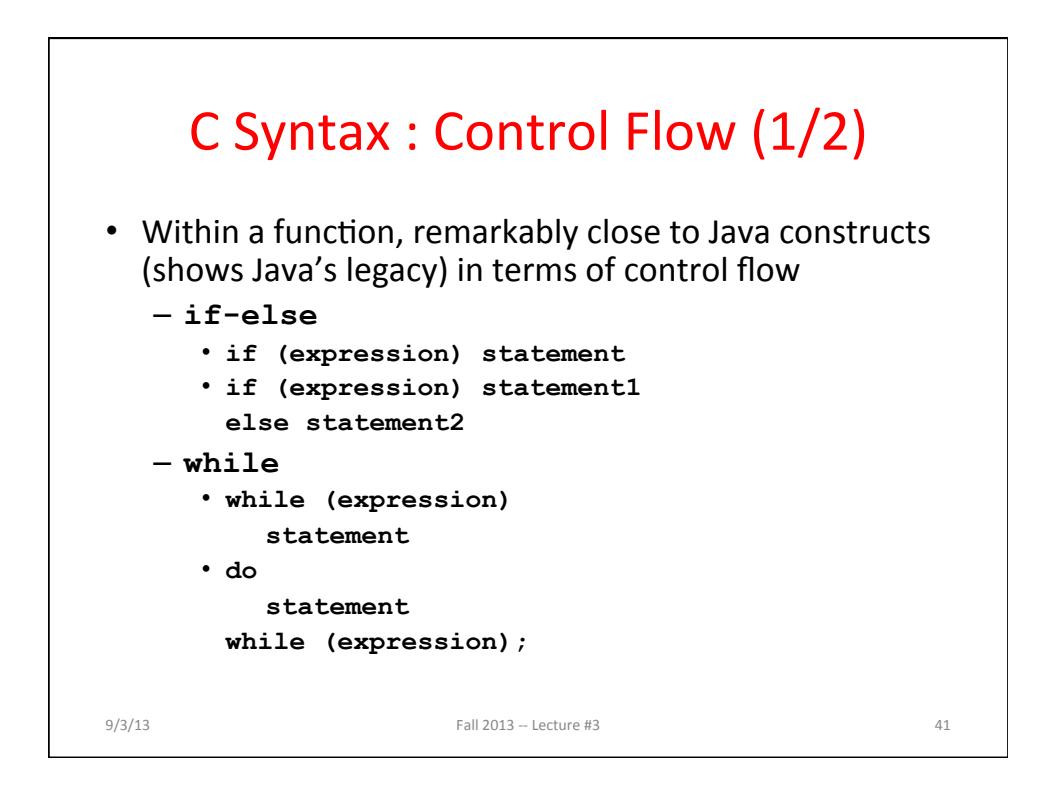

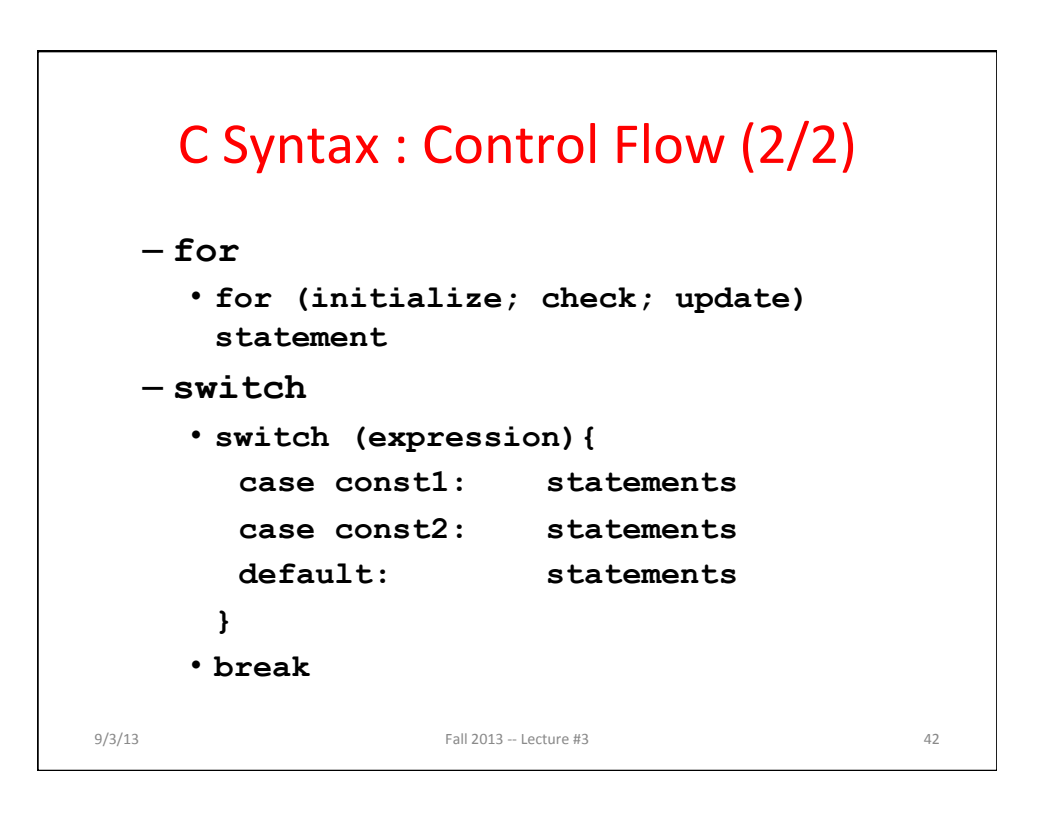

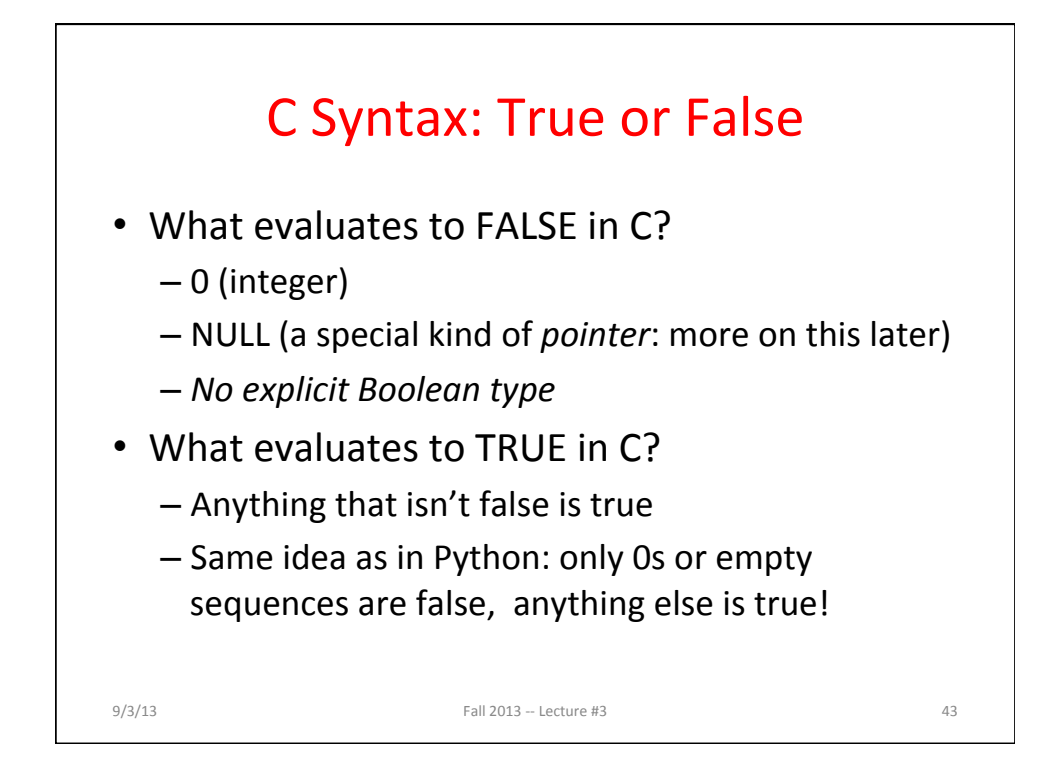

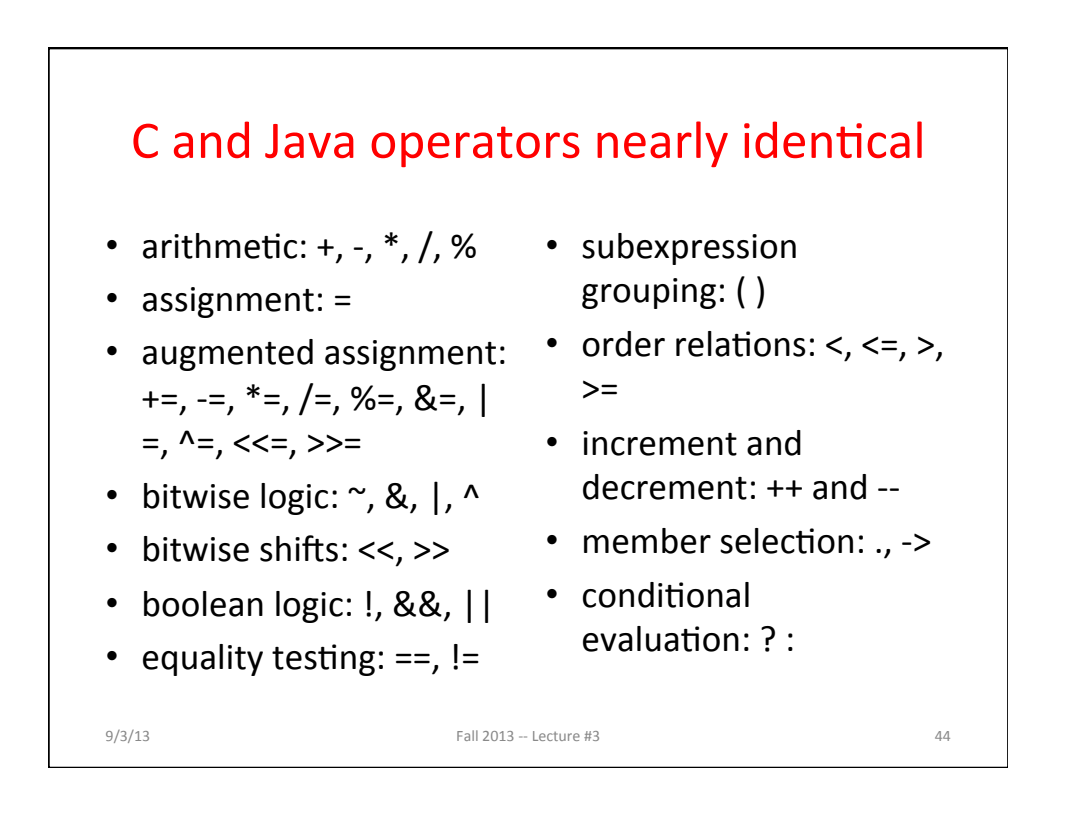

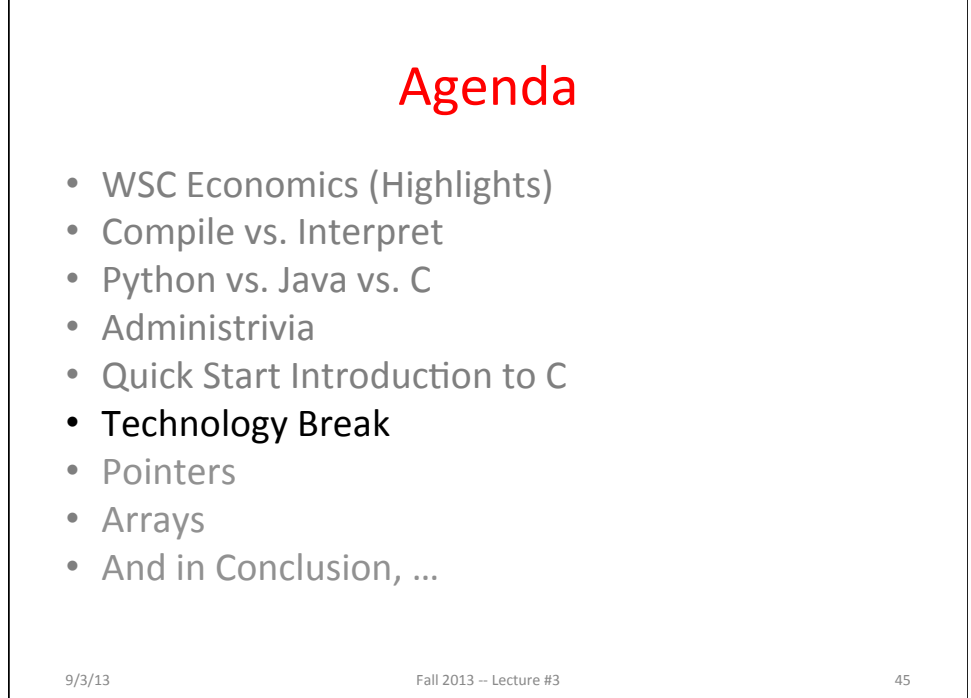

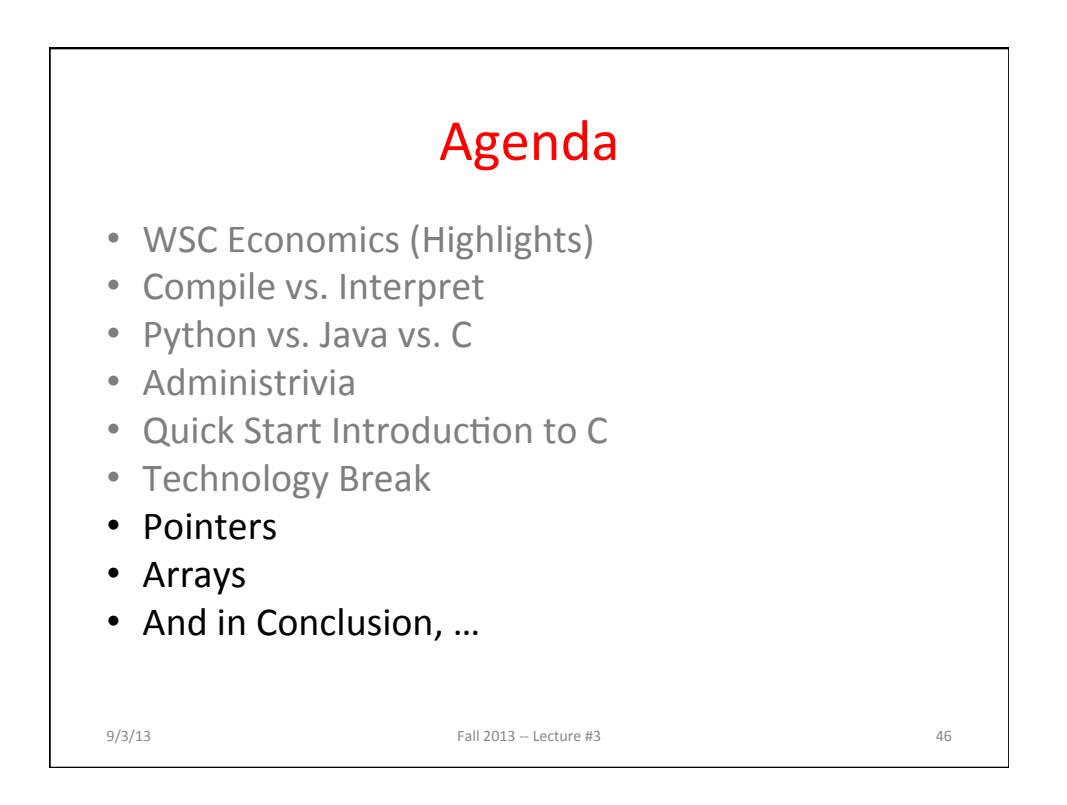

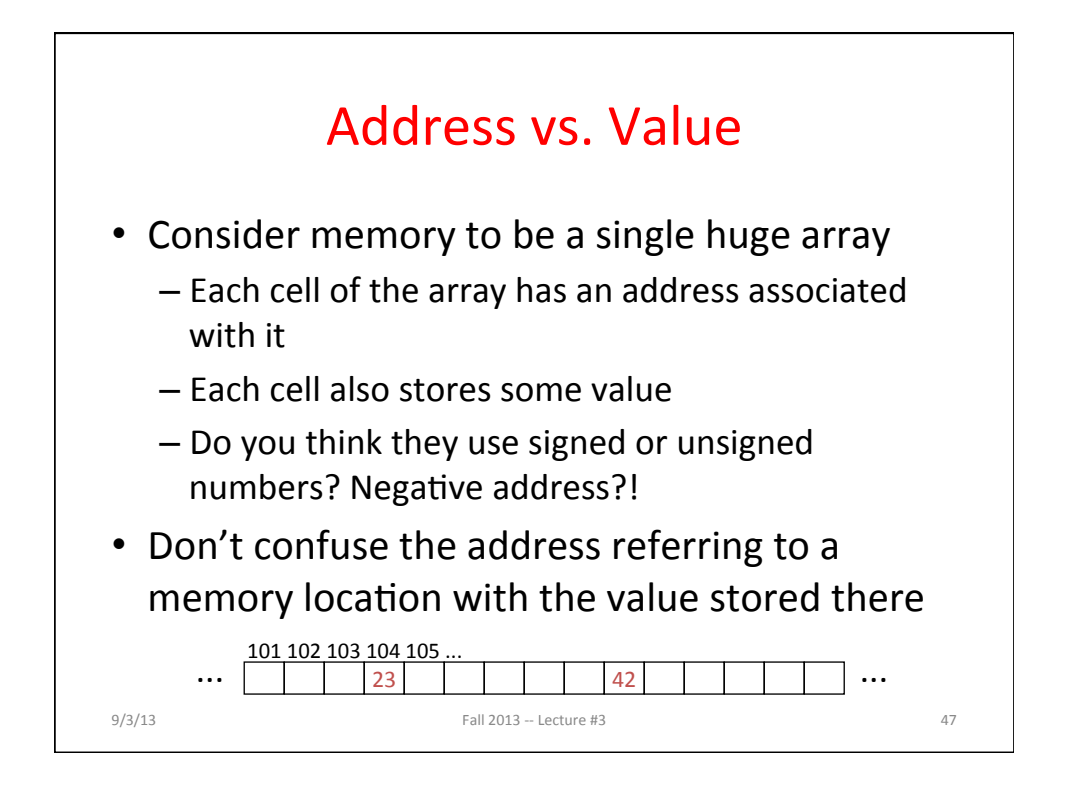

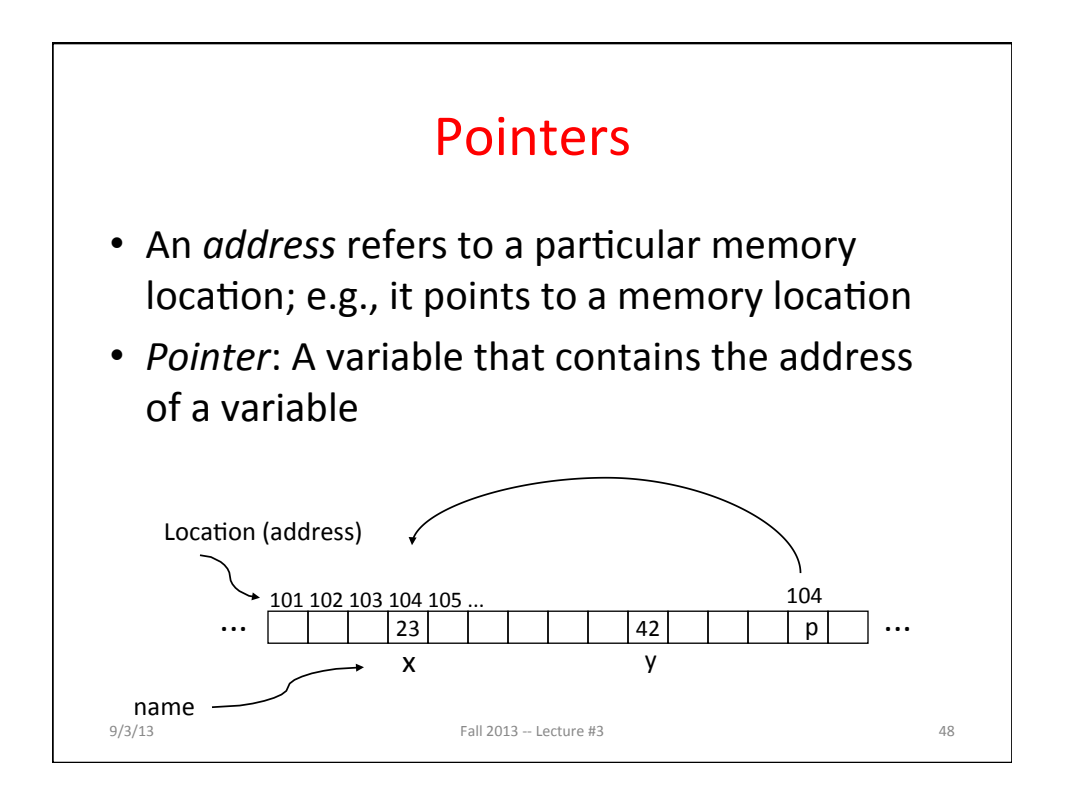

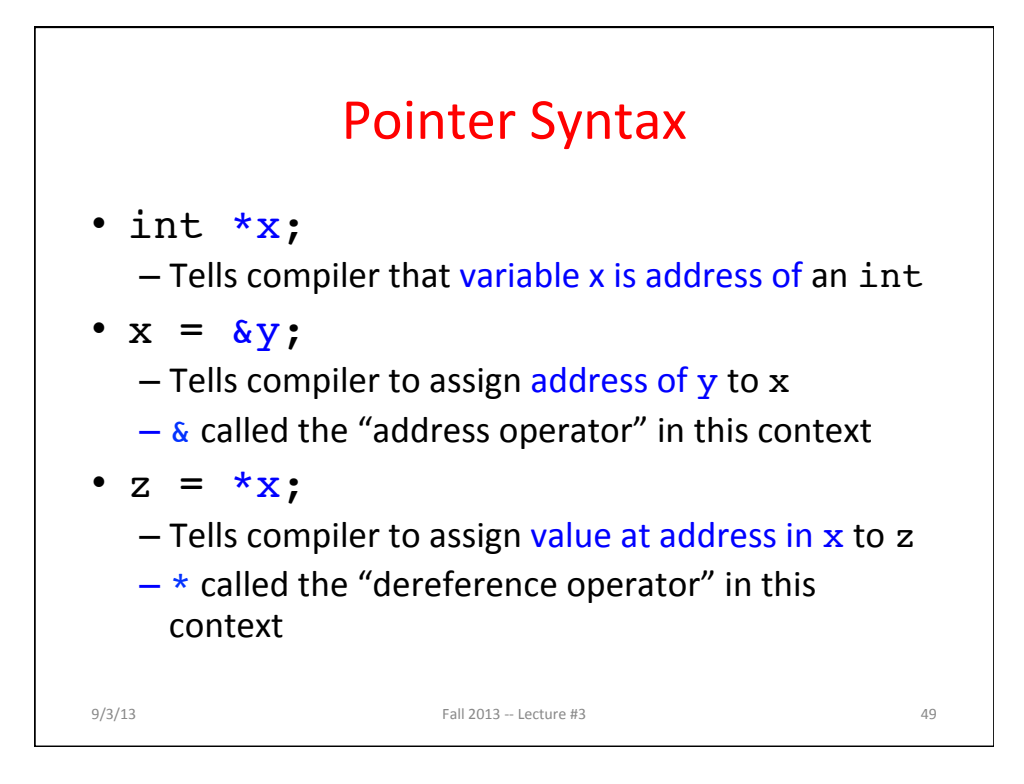

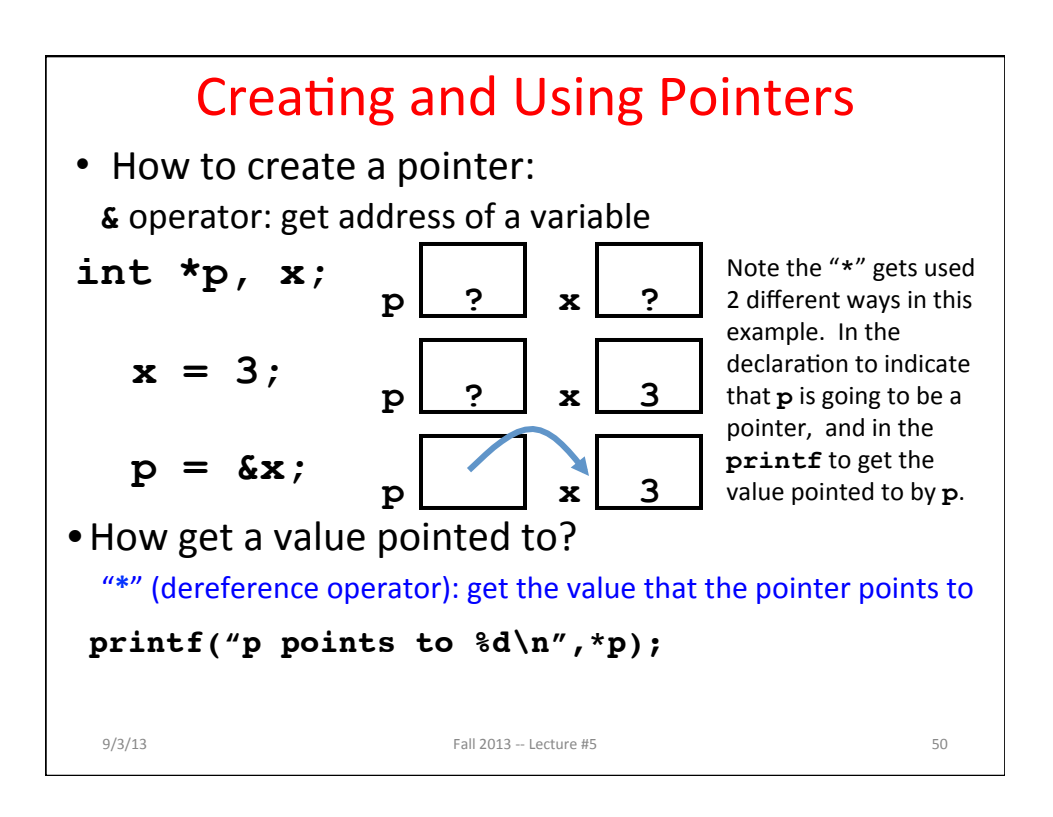

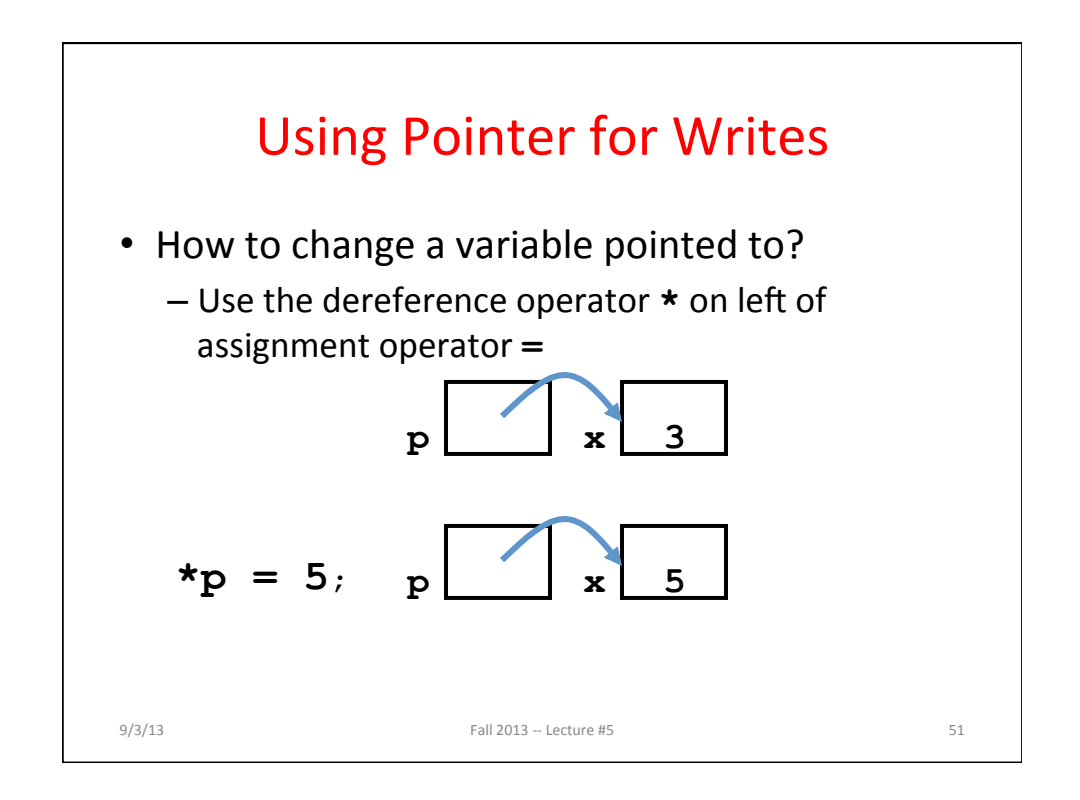

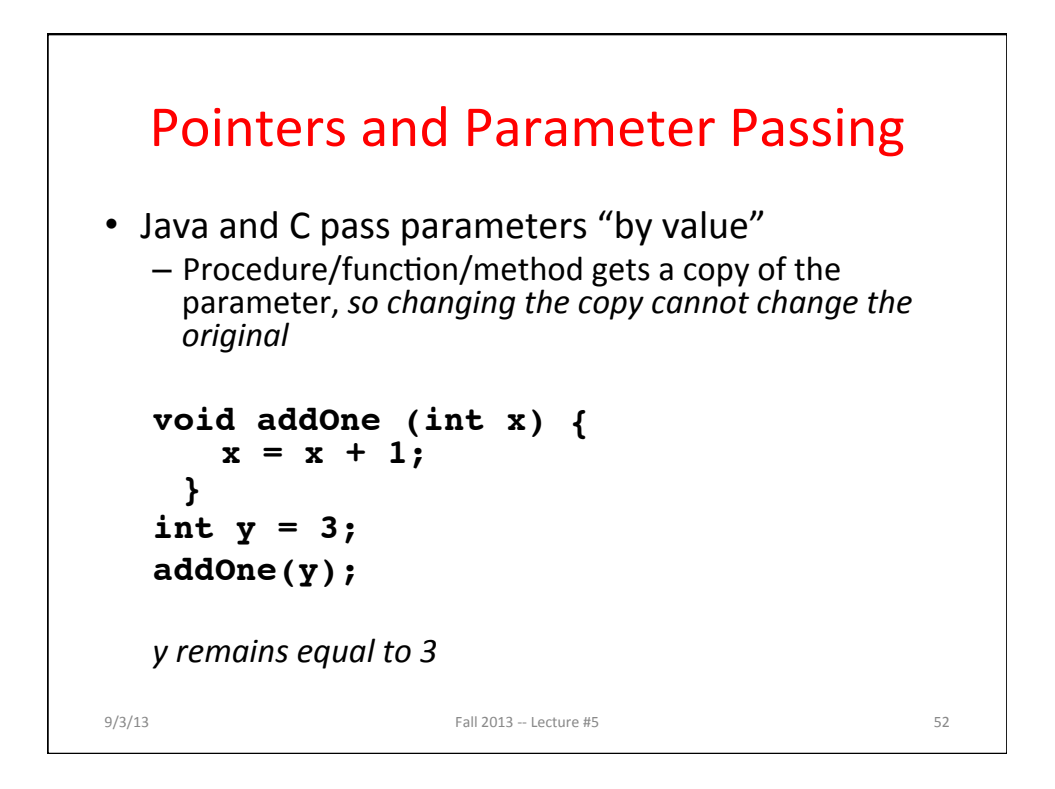

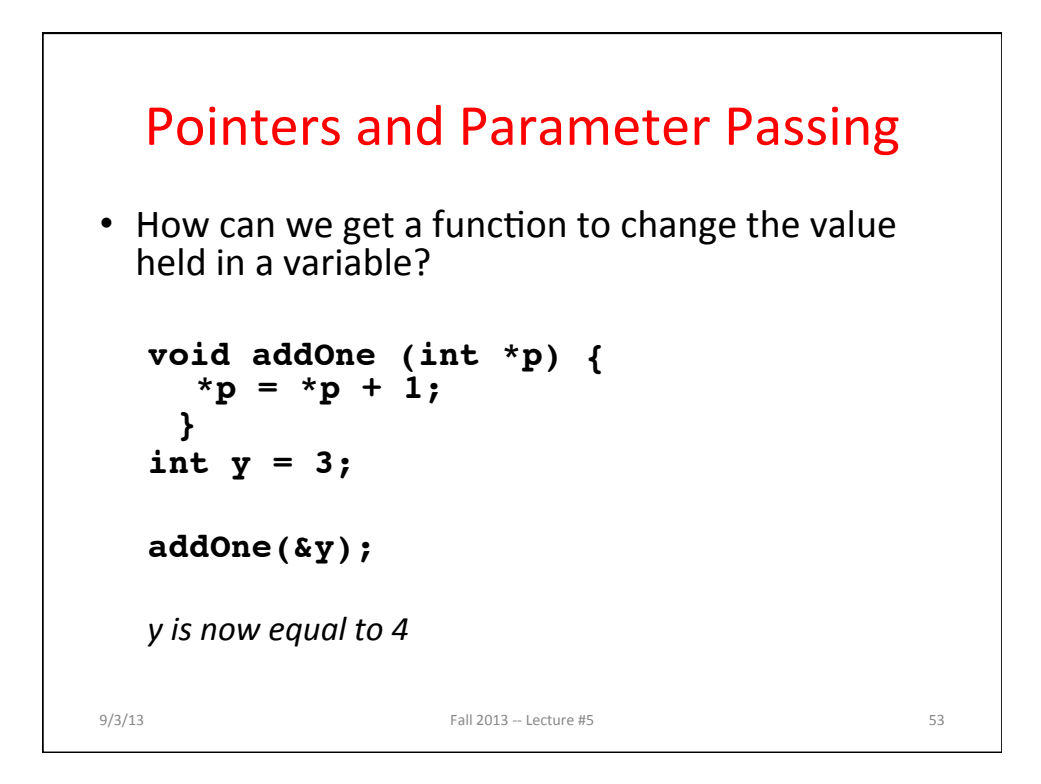

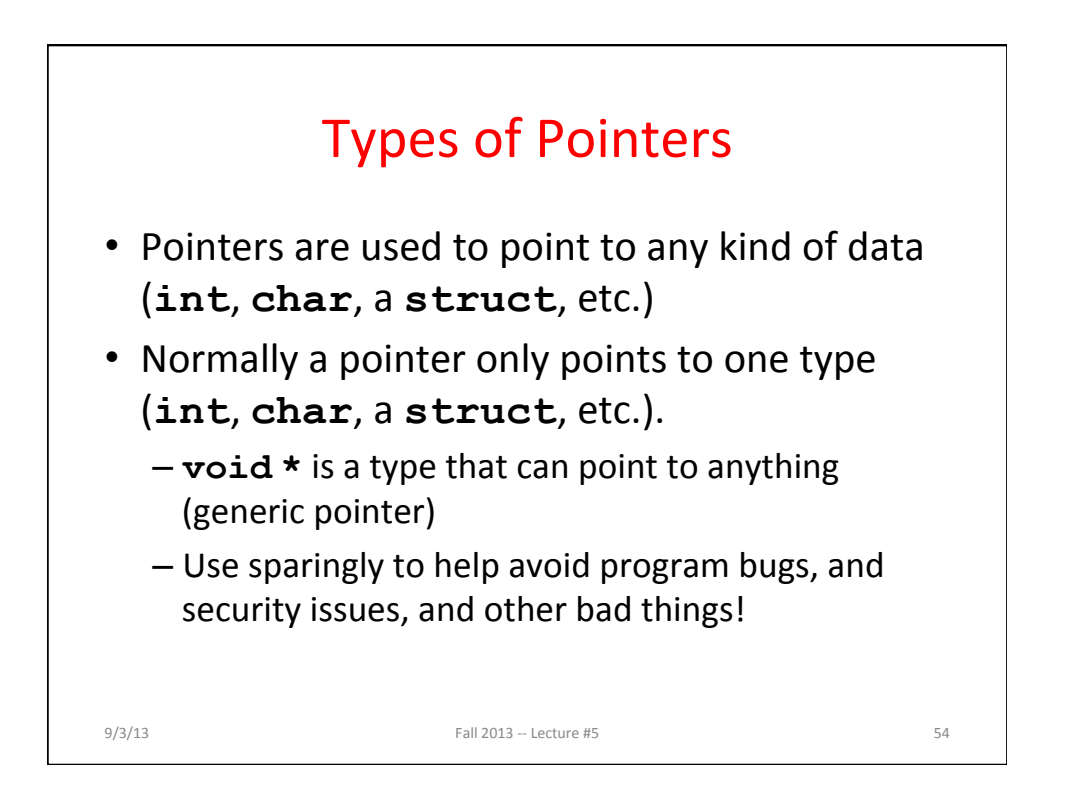

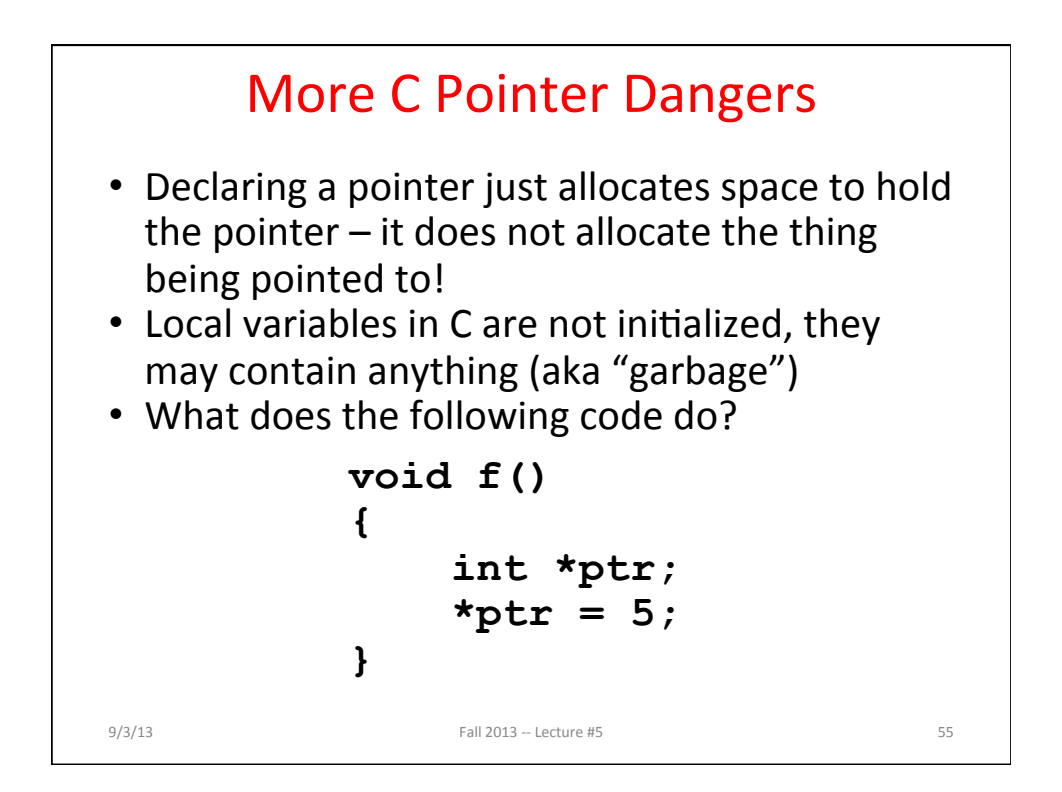

```
Pointers and Structures
struct Point { 
     int x; 
     int y; 
}; 
Point p1; 
Point p2; 
Point *paddr; 
                      /* dot notation */ 
                      int h = p1.x;p2.y = p1.y; 
                      /* arrow notation */ 
                      int h = \text{paddr} \rightarrow x;
                      int h = (*paddr).x; 
                      /* This works too */ 
                      p1 = p2; 
9/3/13 Fall 2013 - Lecture #5 56
```
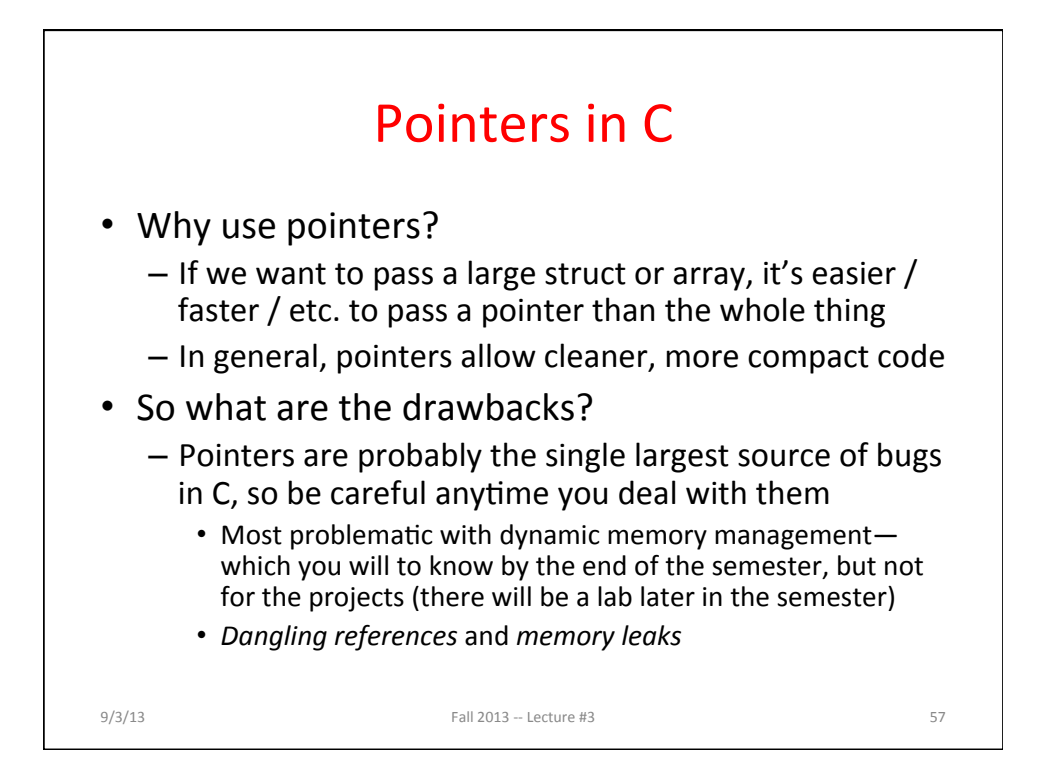

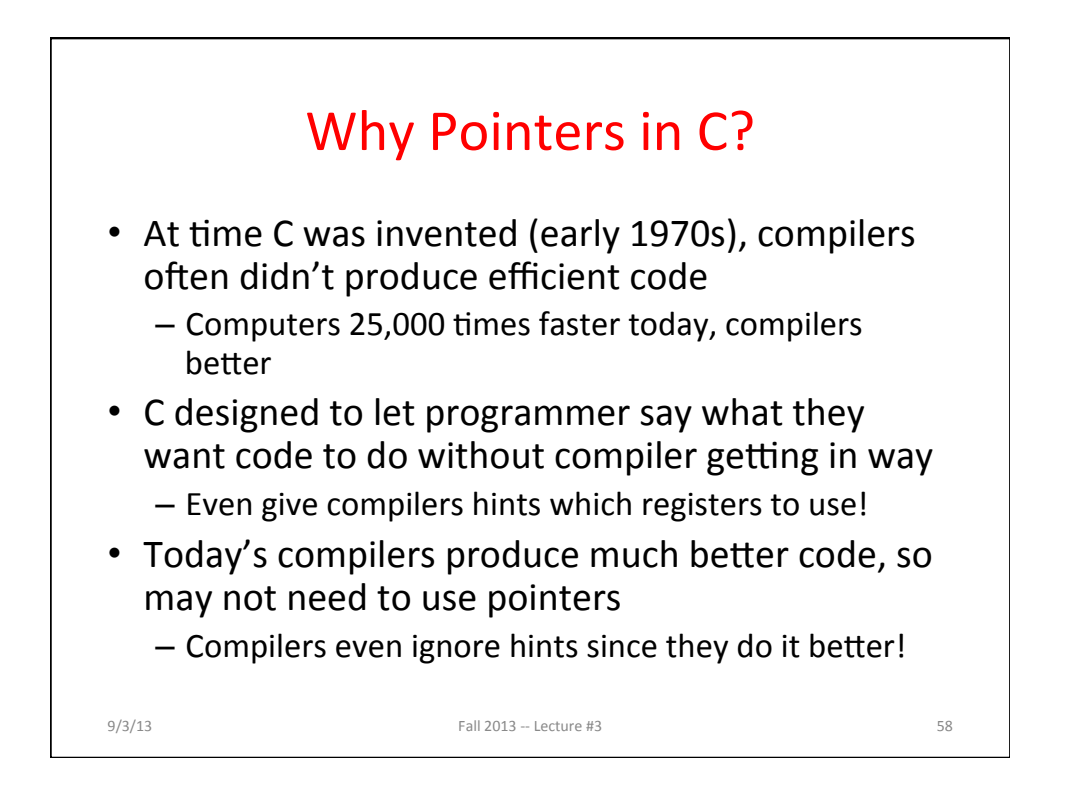

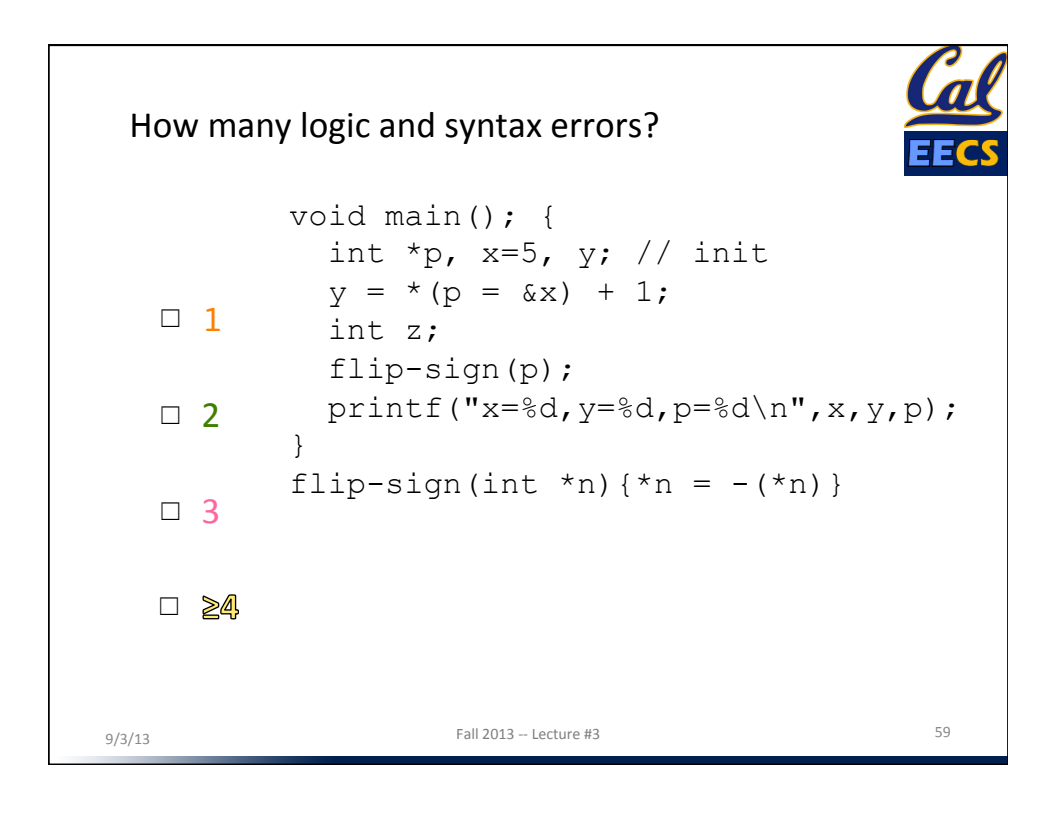

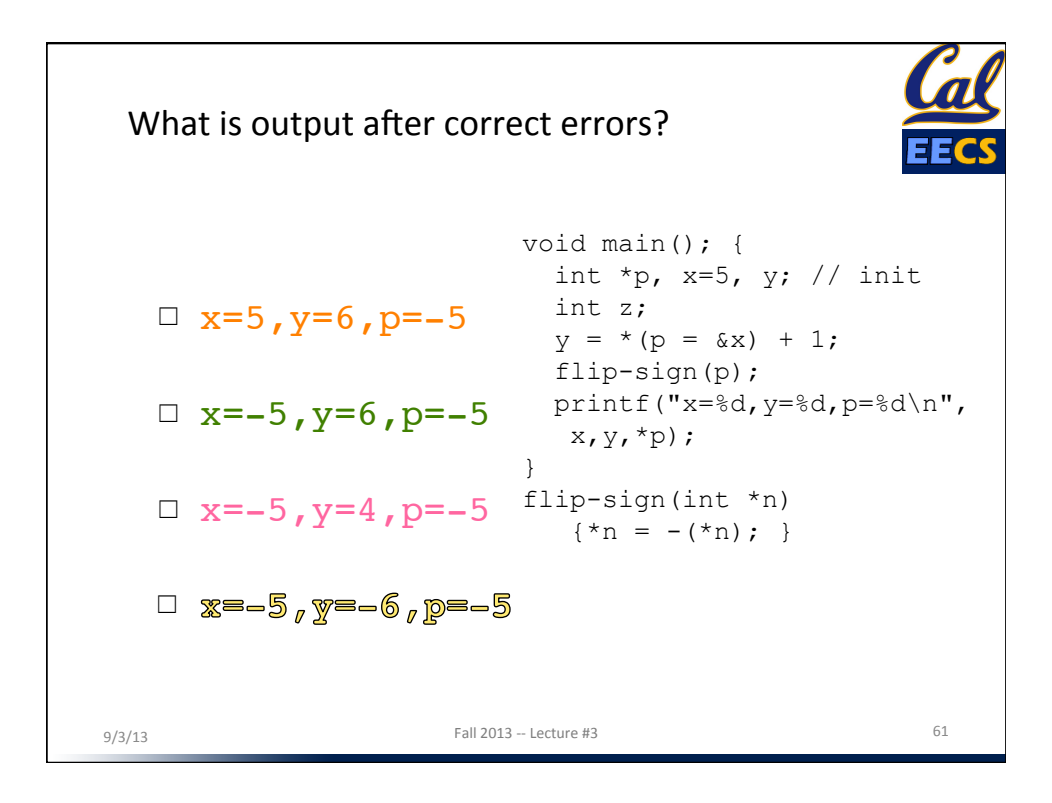

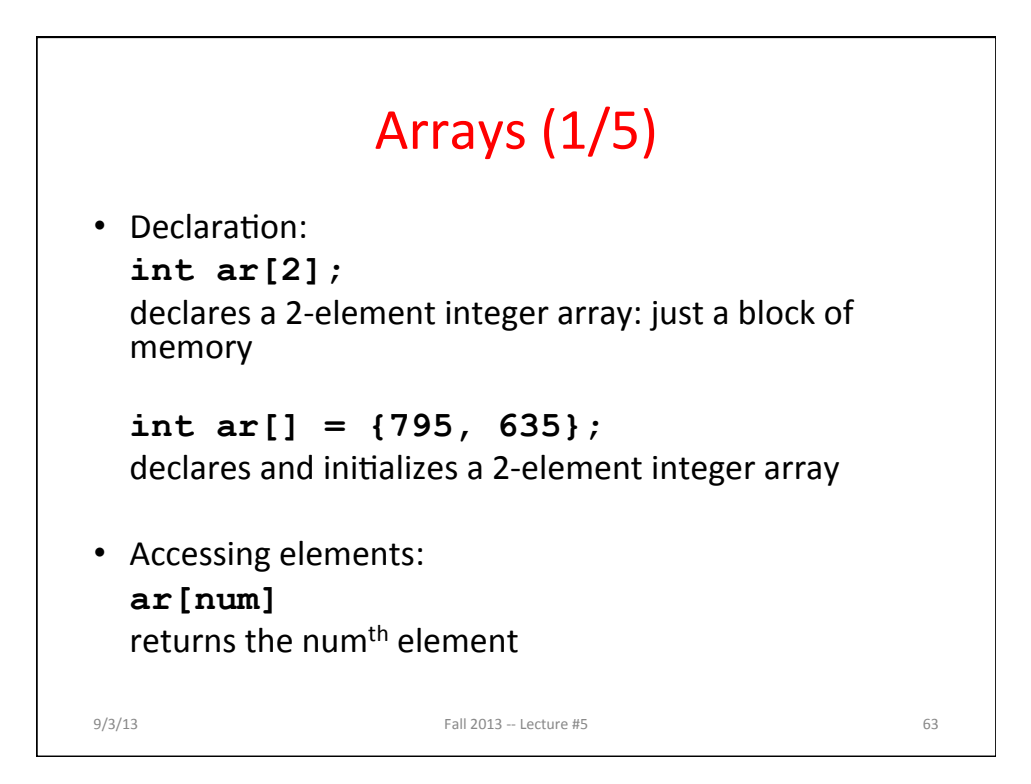

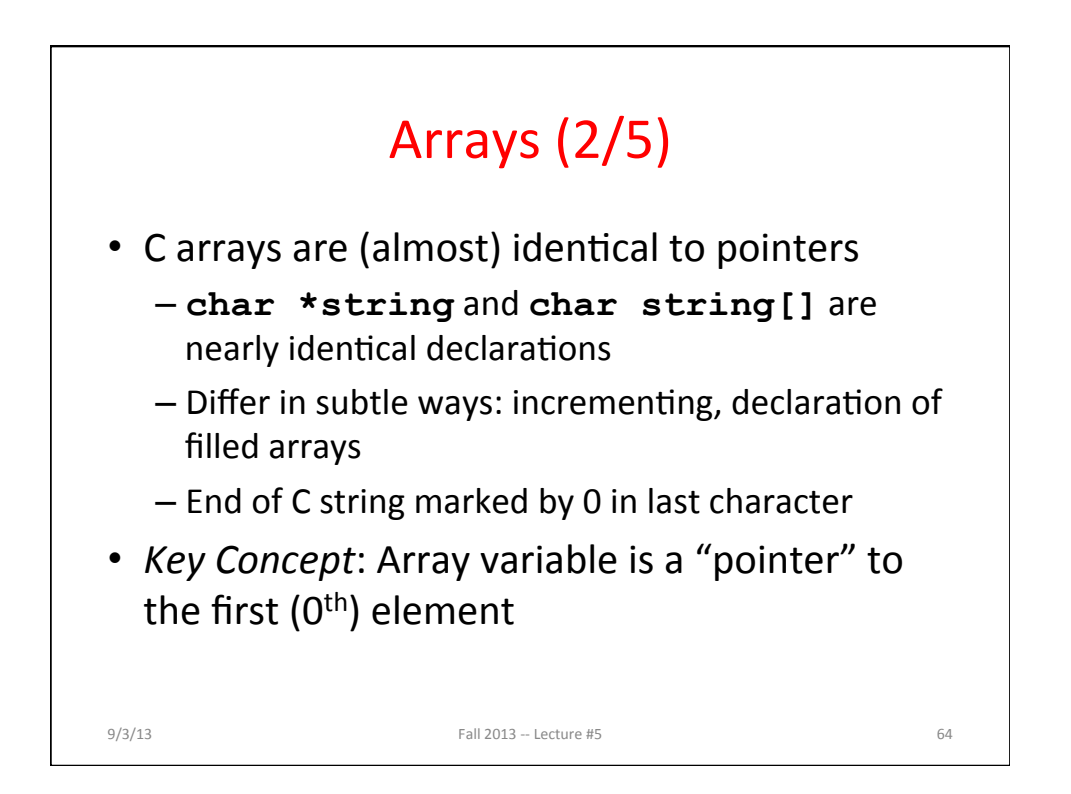

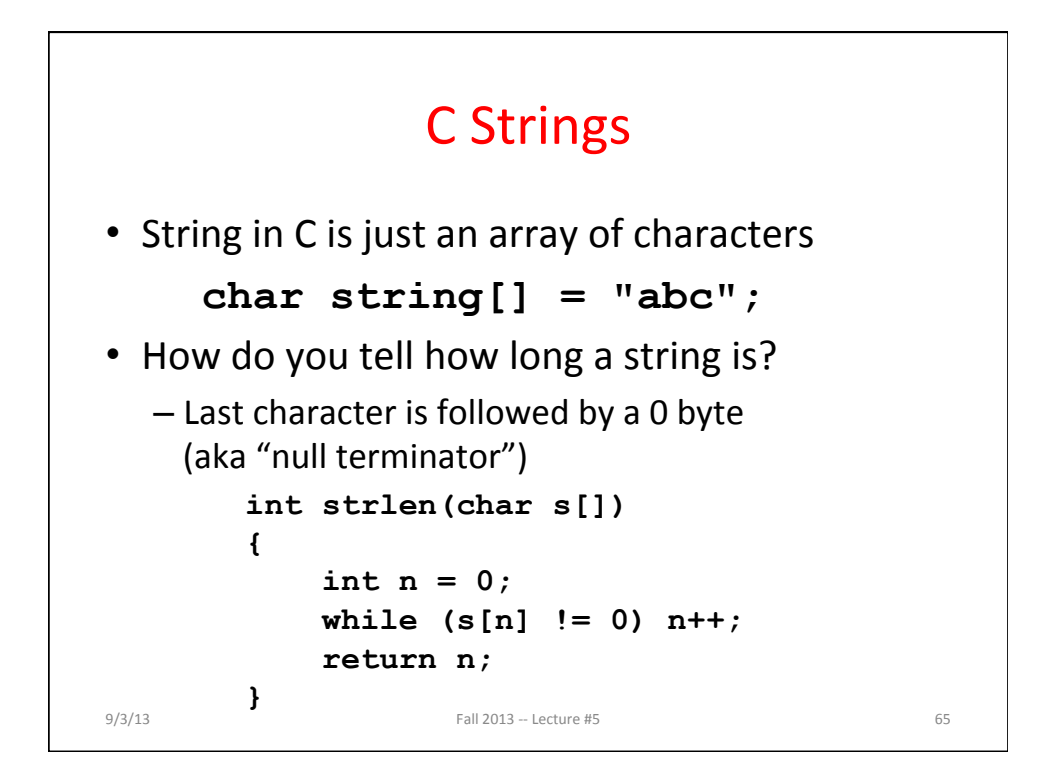

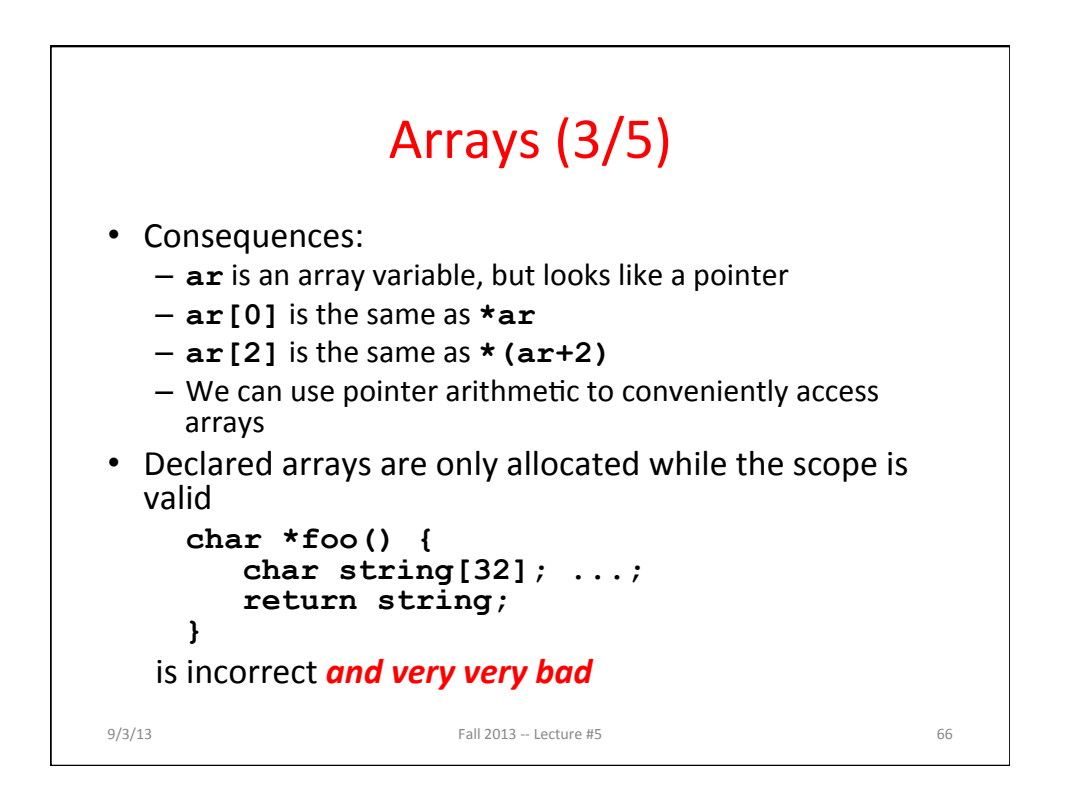

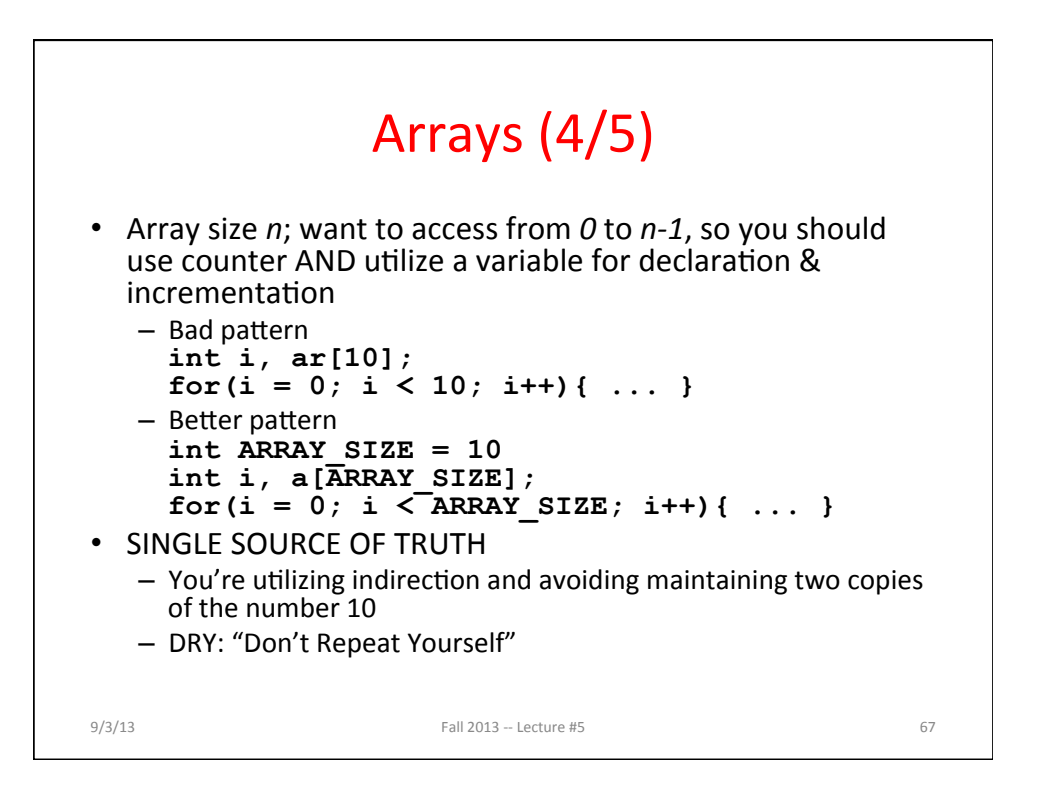

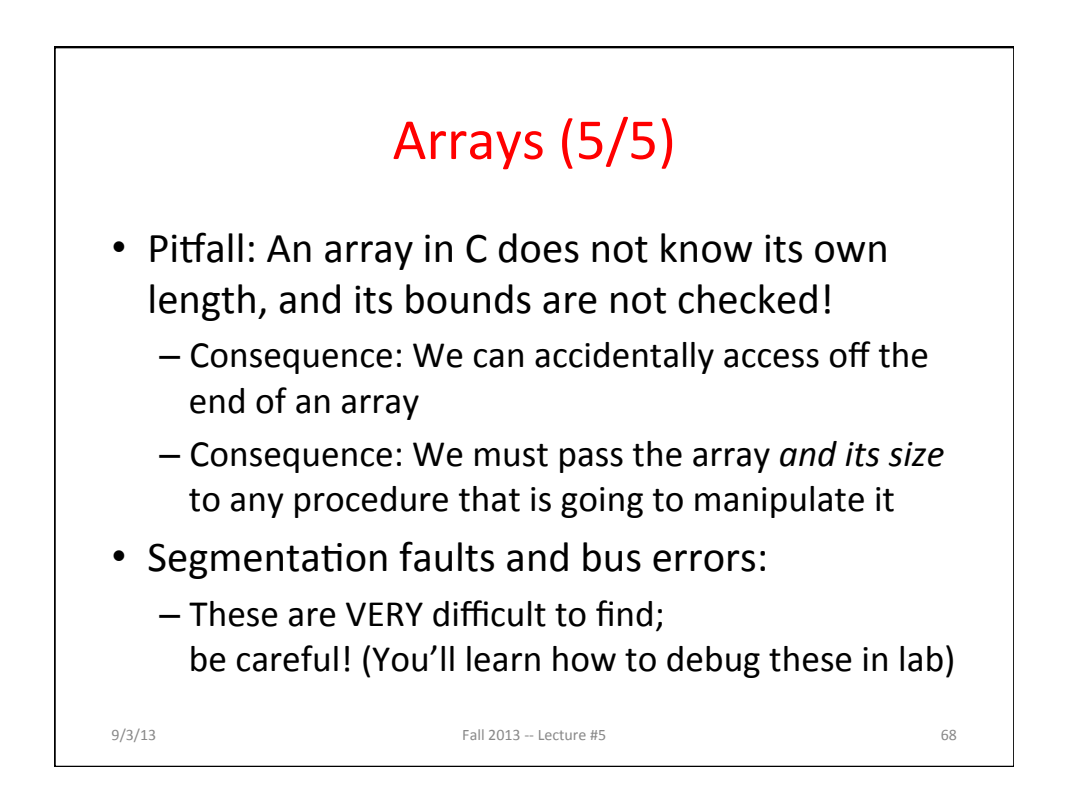

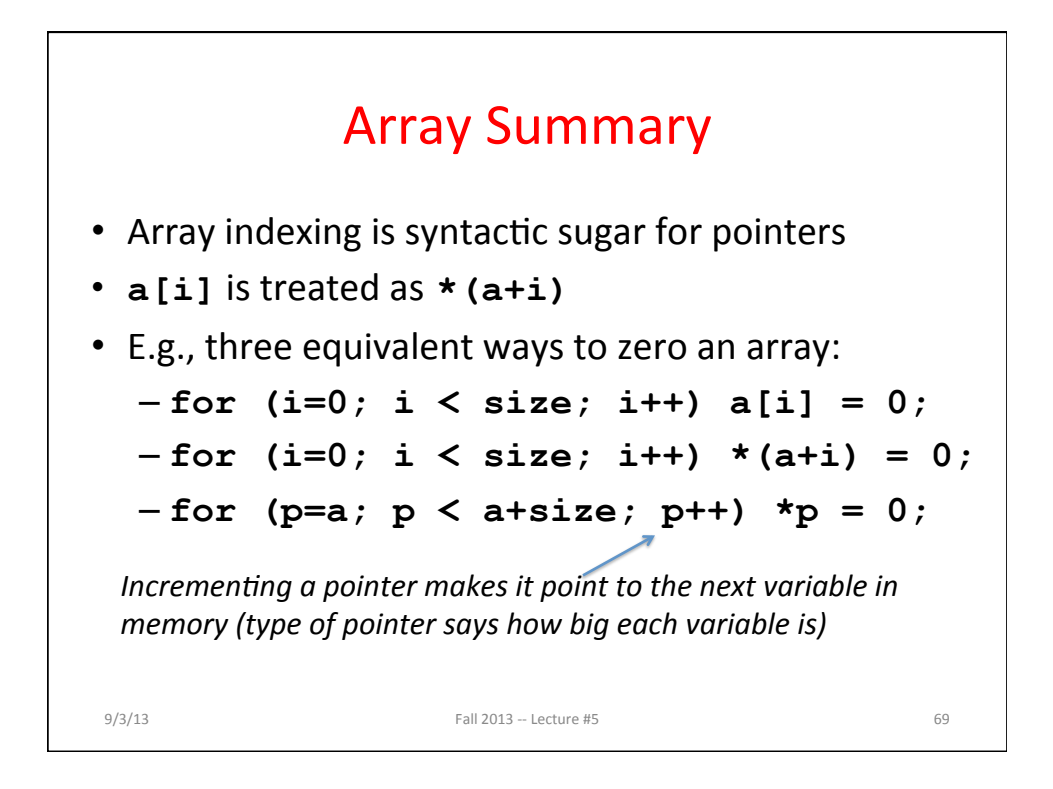

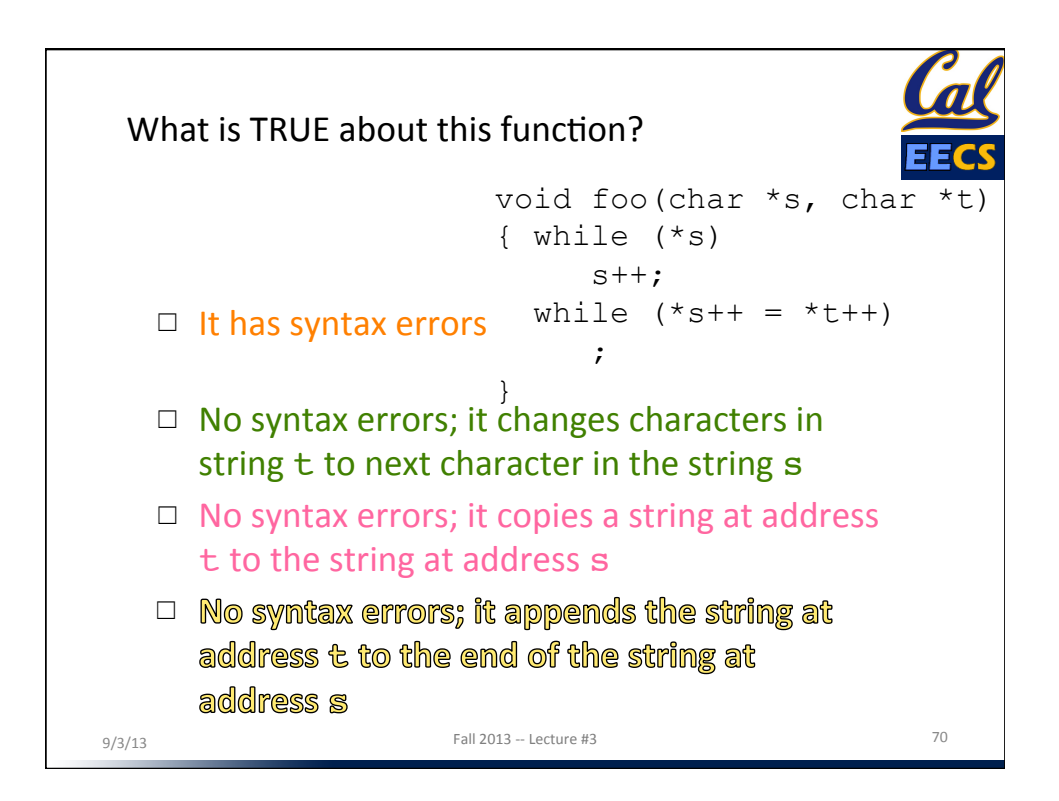

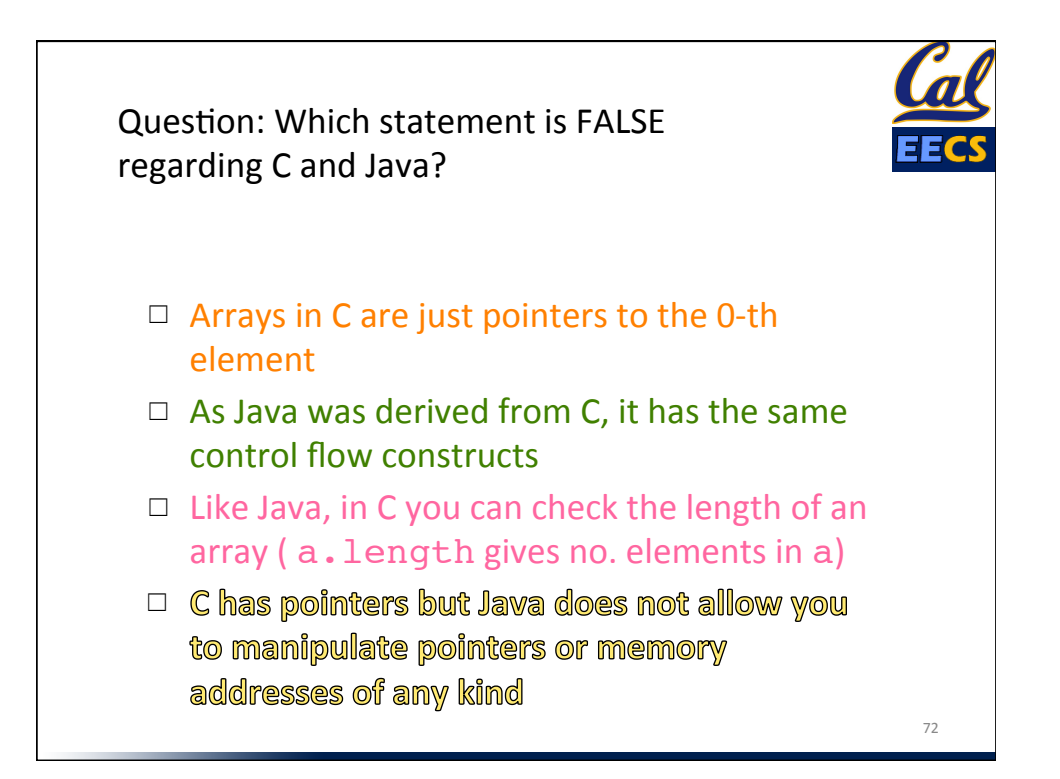

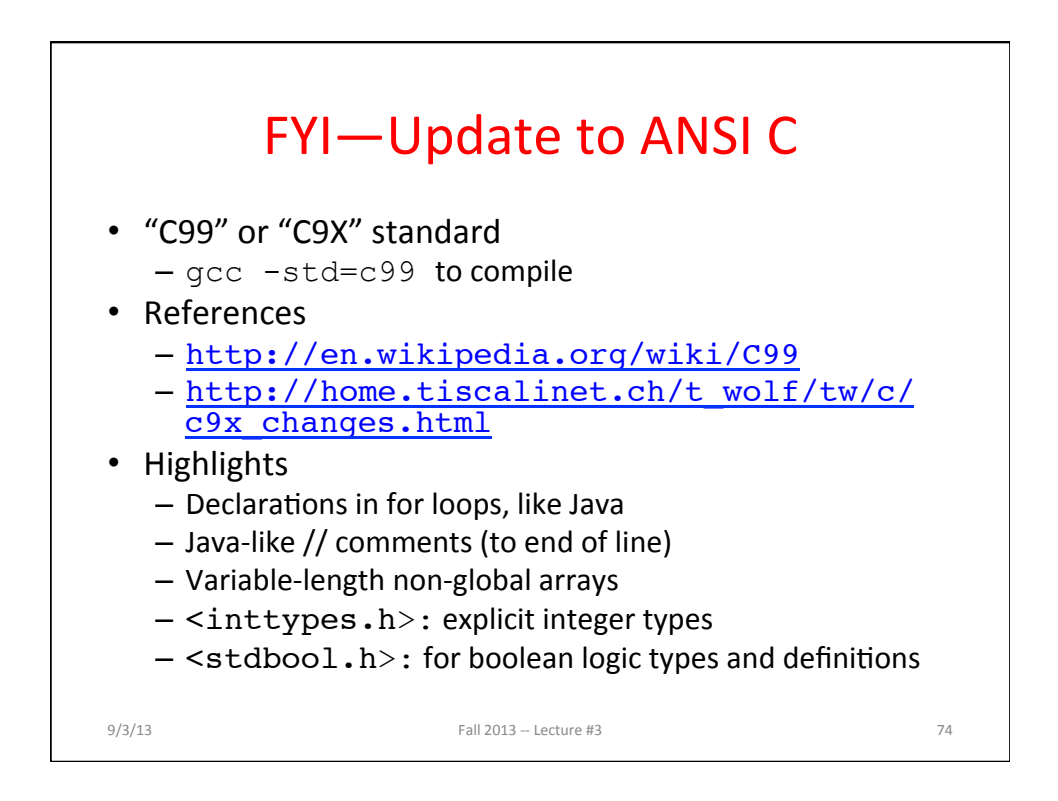

#### And In Conclusion, ...

- All data is in memory
	- Each memory location has an address to use to refer to it and a value stored in it
- Pointer is a C version (abstraction) of a data address
	- $-$  \* "follows" a pointer to its value
	- $-$  & gets the address of a value
	- Arrays and strings are implemented as variations on pointers
- C is an efficient language, but leaves safety to the programmer
	- Array bounds not checked
	- $-$  Variables not automatically initialized
	- Use pointers with care: they are a common source of bugs in programs

 $9/3/13$  Fall  $2013 -$  Lecture #3 75